## Programming Languages and Compilers (CS 421)

## Talia Ringer (they/them) 4218 SC, UIUC

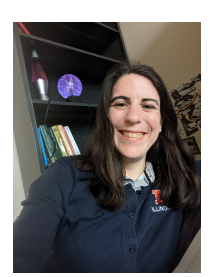

<https://courses.grainger.illinois.edu/cs421/fa2023/>

Based heavily on slides by Elsa Gunter, which were based in part on slides by Mattox Beckman, as updated by Vikram Adve and Gul Agha

### Objectives for Today

- **Reminder:** We want to turn strings (code) into computer instructions
- Done in **phases**
	- Turn strings into abstract syntax trees (**parse**)
	- Translate abstract syntax trees into executable instructions (**interpret** or **compile**)
- Tuesday we finished **lexing** those strings into tokens, and started the rest of **parsing**
- Today we will continue **parsing**

### Objectives for Today

- **Reminder:** We want to turn strings (code) into computer instructions
- Done in **phases**
	- Turn strings into abstract syntax trees (**parse**)
	- Translate abstract syntax trees into executable instructions (**interpret** or **compile**)
	- Tuesday we finished **lexing** those strings into tokens, and started the rest of **parsing**
- Today we will continue **parsing**

## Questions from Tuesday?

## Parsing, Continued

## Lexing and **Parsing**

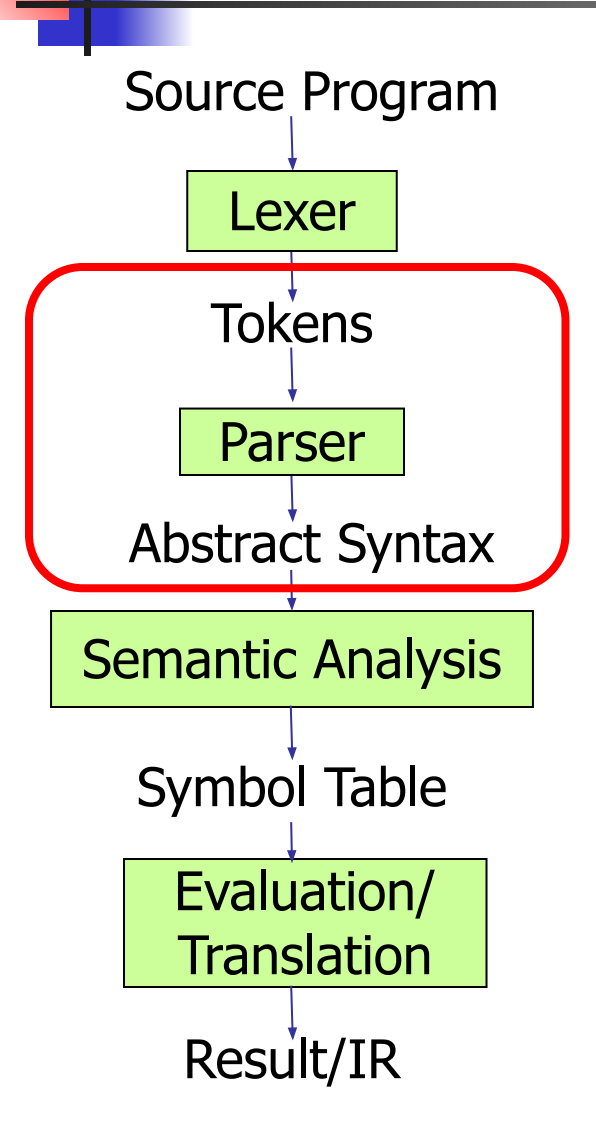

To **parse** our source program and get **abstract syntax**, we need a **grammar** defined in terms of the kinds of **tokens** we get out of our lexer.

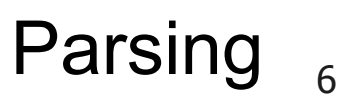

## Lexing and **Parsing**

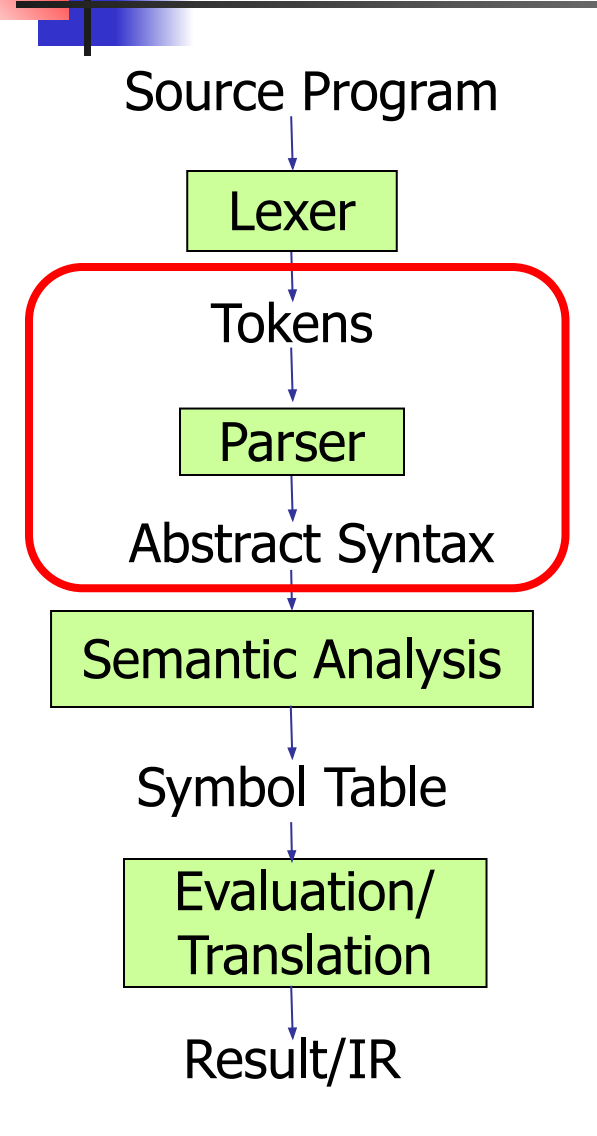

To **parse** our source program and get **abstract syntax**, we need a **grammar** defined in terms of the kinds of **tokens** we get out of our lexer.

The output, an **abstract syntax tree**, will track not just categories, but also **structure**.

Parsing

### Parse Trees

- **Abstract syntax tree** with **more detail**
- **Graphical representation** of derivation
- Each **node** labeled with either nonterminal or terminal
	- If node is labeled with a **terminal**, then it is a **leaf** (no sub-trees)
	- If node is labeled with a **nonterminal**, then it has **one branch for each element** in the **right-hand side** of rule used to substitute for it

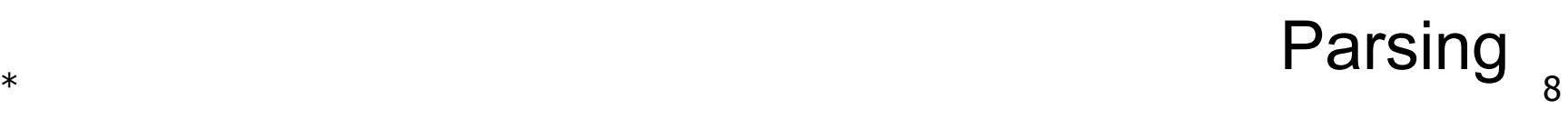

### Parse Trees

- **Abstract syntax tree** with **more detail**
- **Graphical representation** of derivation
- **Each node** labeled with either nonterminal or terminal
	- If node is labeled with a **terminal**, then it is a **leaf** (no sub-trees)
	- *■* If node is labeled with a **nonterminal**, then it has **one branch for each element** in the **right-hand side** of rule used to substitute for it

#### **Consider grammar:** <exp> ::= <factor> | <factor> + <factor>  $<$ factor> ::=  $<$ bin> |  $<$ bin> \*  $<$ exp>  $$

Example

**Problem:** Build parse tree for  $1 * 1 + 0$  as an  $\langle \text{exp} \rangle$ 

# **Consider grammar:**

Example

<exp> ::= <factor> | <factor> + <factor>  $<$  factor> ::=  $<$  bin> |  $<$  bin>  $*$   $<$  exp>  $$ 

#### **Problem:** Build parse tree for  $1 * 1 + 0$  as an  $\langle \text{exp} \rangle$

We could derive this **more than one way**, but for now we fix one

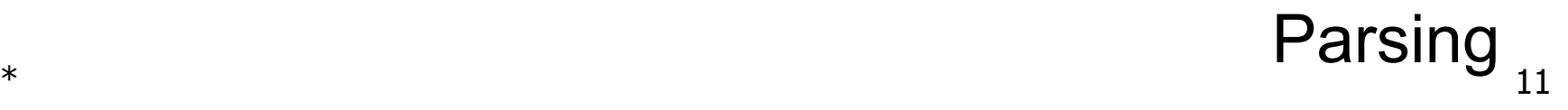

### **Consider grammar:** <exp> ::= <factor> | <factor> + <factor>  $<$ factor> ::=  $<$ bin> |  $<$ bin> \*  $<$ exp>  $$

 $1 * 1 + 0 : \text{<} \text{exp}$ 

## **Consider grammar:**  $\vert$  <exp> ::= <factor>  $\vert$  <factor> + <factor>  $\epsilon$  <factor> ::=  $\epsilon$ bin> |  $\epsilon$ bin> \*  $\epsilon$ exp>  $$  $1 * 1 + 0$  :  $\leq$   $\leq$   $\leq$

### **Consider grammar:**  $\leq$   $\leq$  $\overline{\text{ 1}}$  <factor> ::= <br/> <br/> <br/> <br/> <br/> <br/> <br/> <br/> <br/> <texp>  $$  $1 * 1 + 0$  :  $|<\exp>\}$  $|$  use <exp> ::= <factor> <factor>

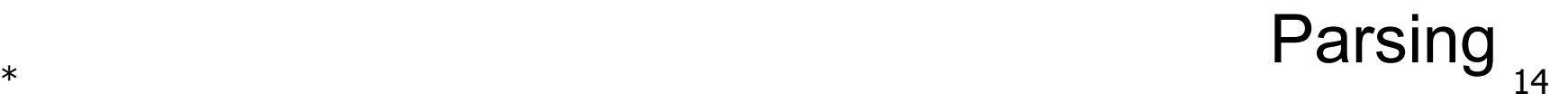

# **Consider grammar:**  $\langle exp \rangle$  ::=  $\langle factor \rangle$   $\langle factor \rangle$  +  $\langle factor \rangle$  $\left| \frac{1}{1 - \frac{1}{1 - \frac{1}{1}}}\right|$  ::=  $\left| \frac{1}{1 - \frac{1}{1 - \frac{1}{1}}}\right|$  < bin > \* < exp >  $\overline{\text{}}$  ::= 0 | 1  $1 * 1 + 0$  :  $|<\exp>\}$  $\mathsf{K}$  <factor>  $\mathsf{K}$  now derive <factor>

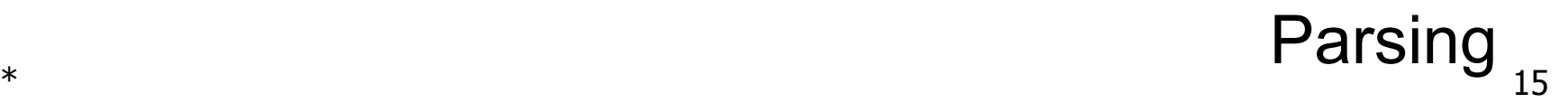

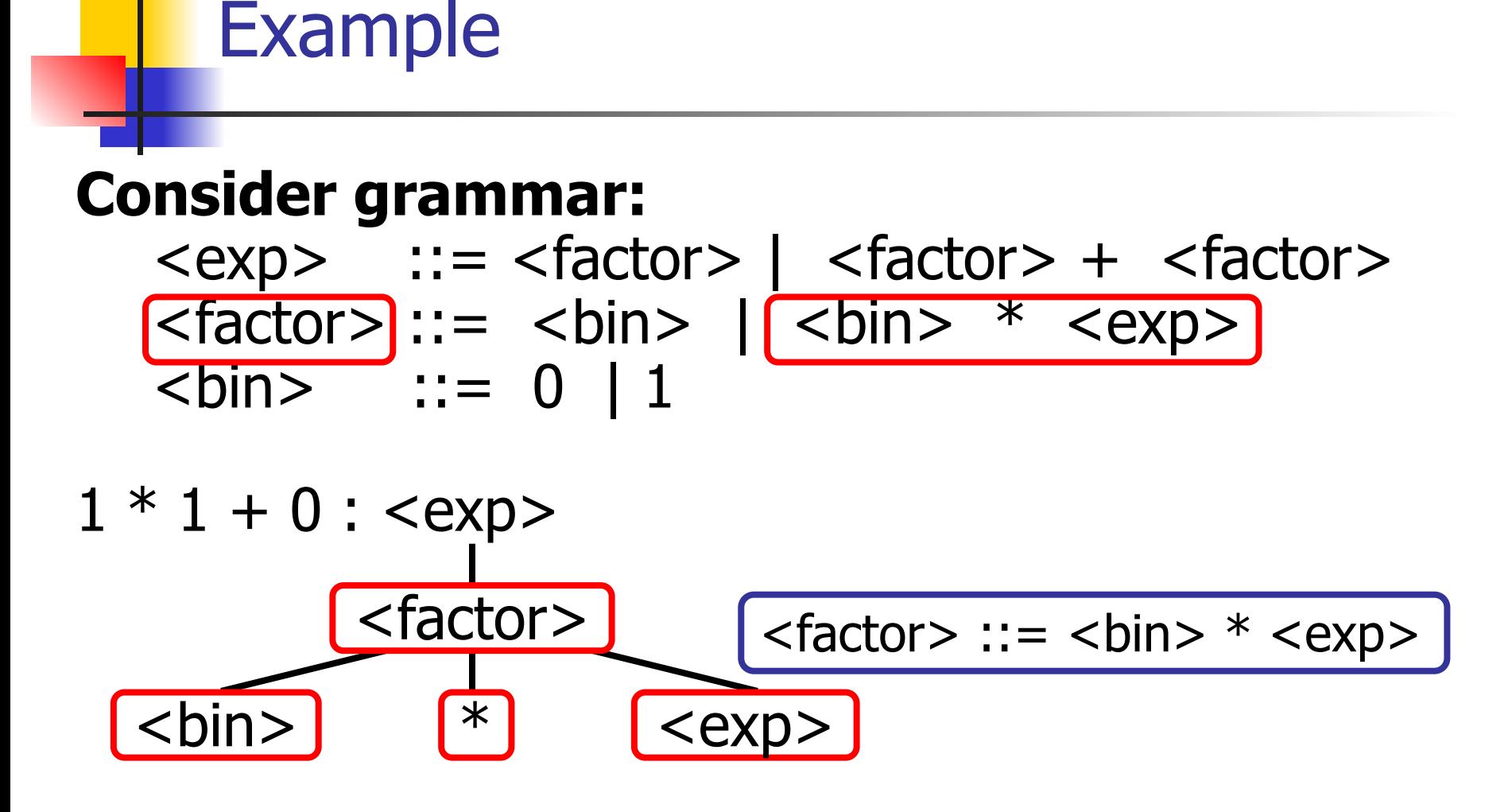

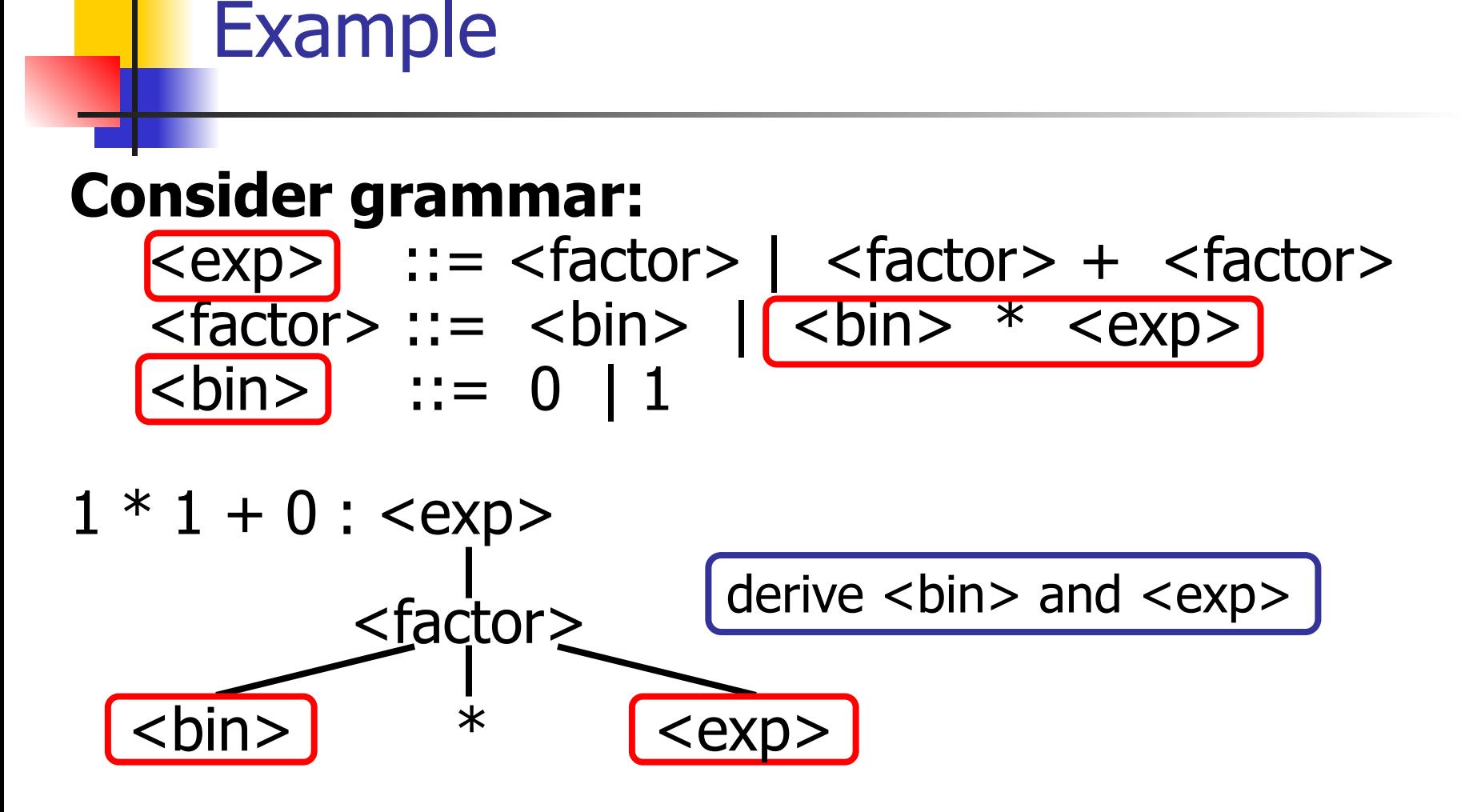

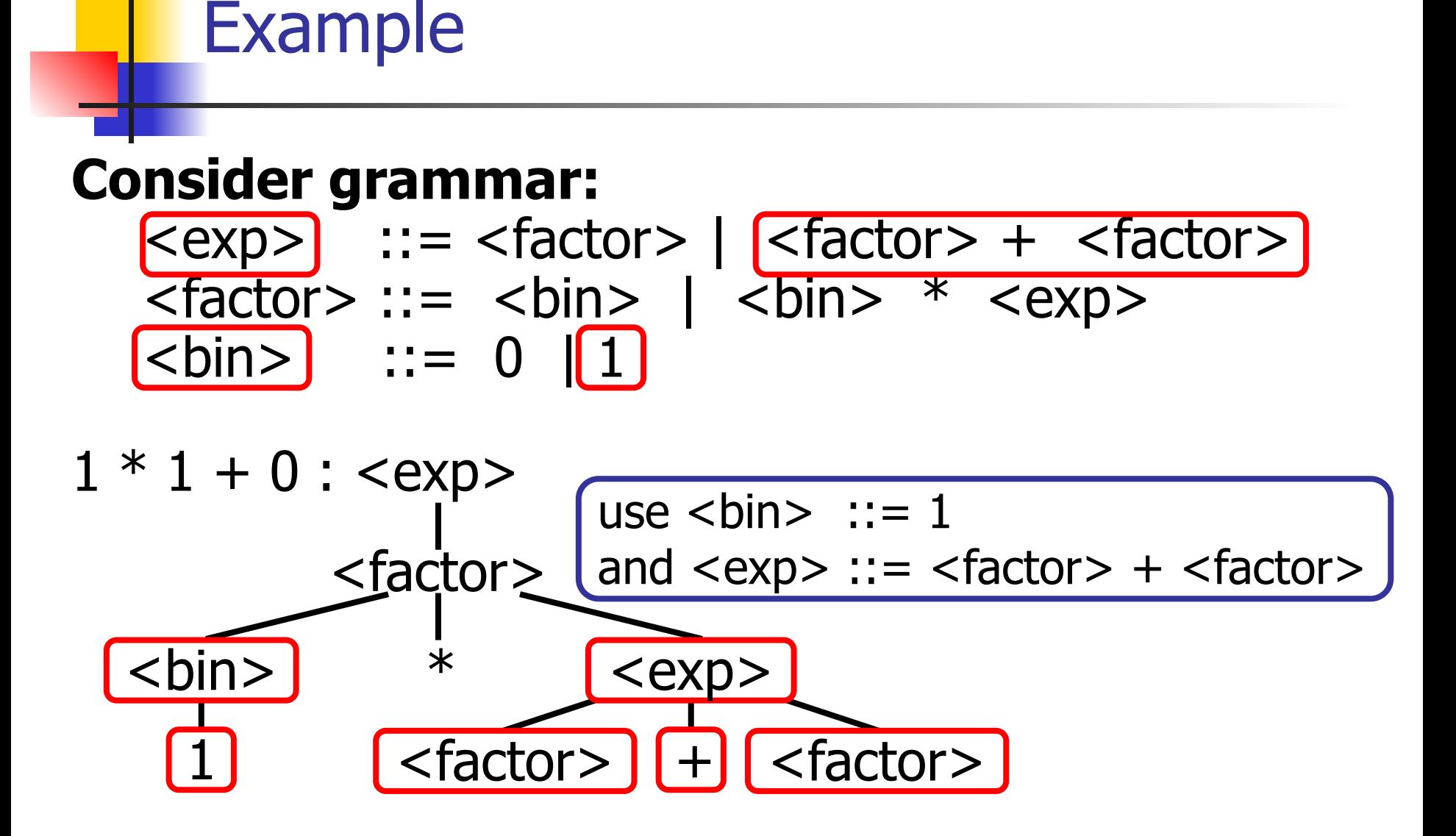

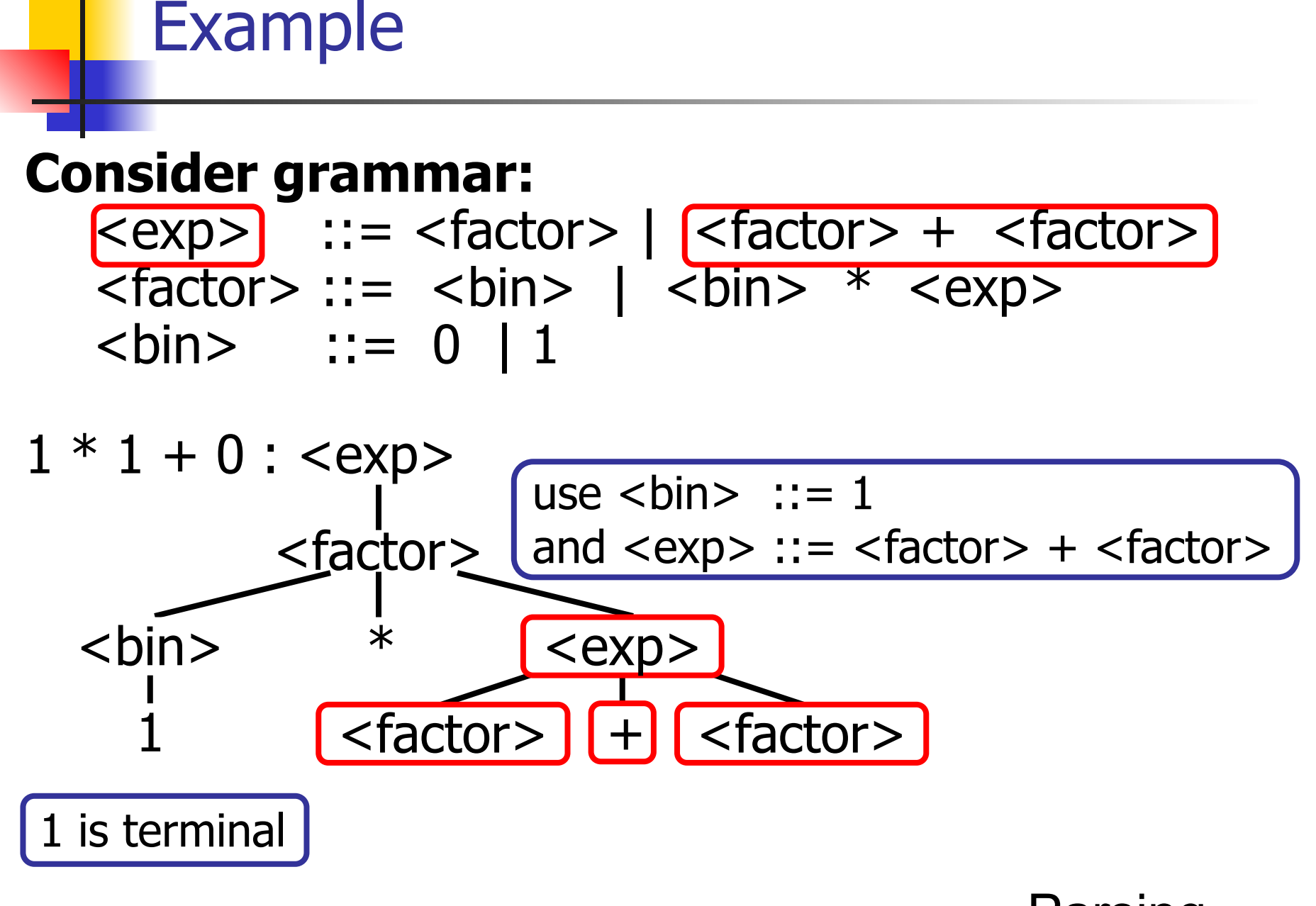

### **Consider grammar:** <exp> ::= <factor> | <factor> + <factor>  $\vert$  <factor>  $\vert$ ::= <br/> <br/> <br/> <br/> <br/> <br/> <br/> <br/> <br/> <texp>  $\overline{\text{}}$  ::= 0 | 1  $1 * 1 + 0 : \text{<} \text{exp}$ <factor> <br/>bin> \* <exp> derive each <factor>  $\fbox{factor} > \rightharpoonup + \rightharpoonup + \righth$ use  **::= 1**  $|$  and  $\langle$ exp $\rangle$  ::=  $\langle$  factor $\rangle$  +  $\langle$  factor $\rangle$

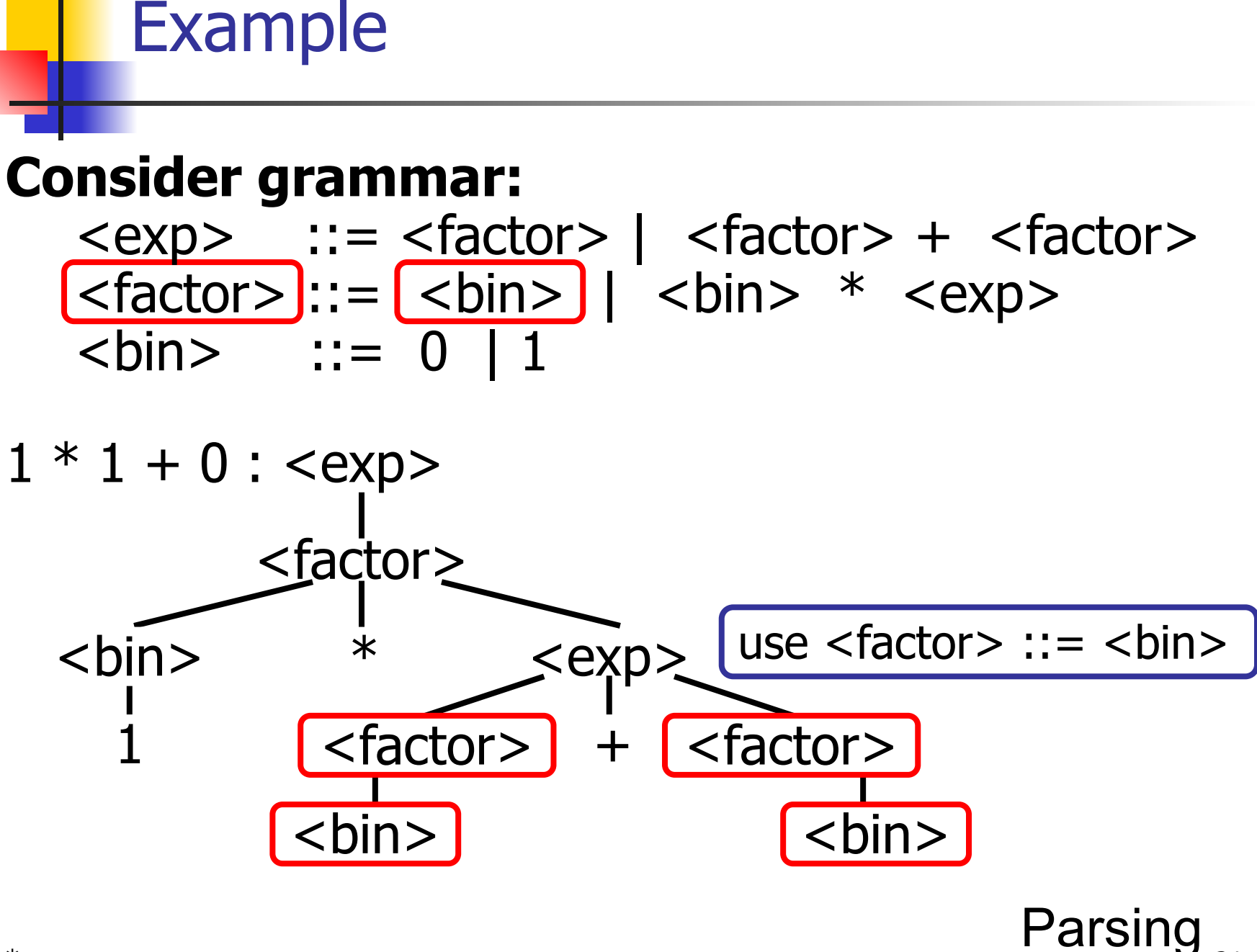

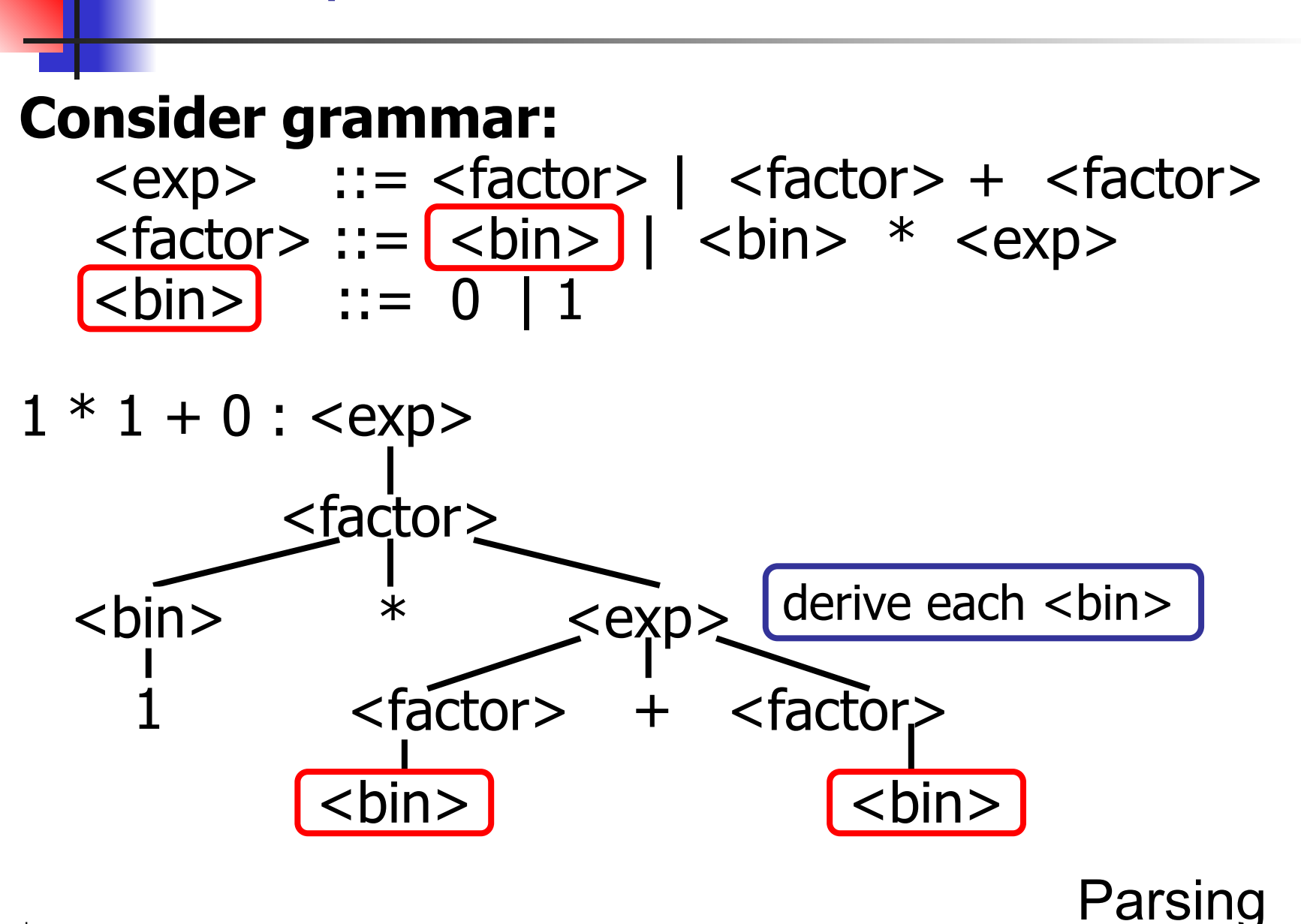

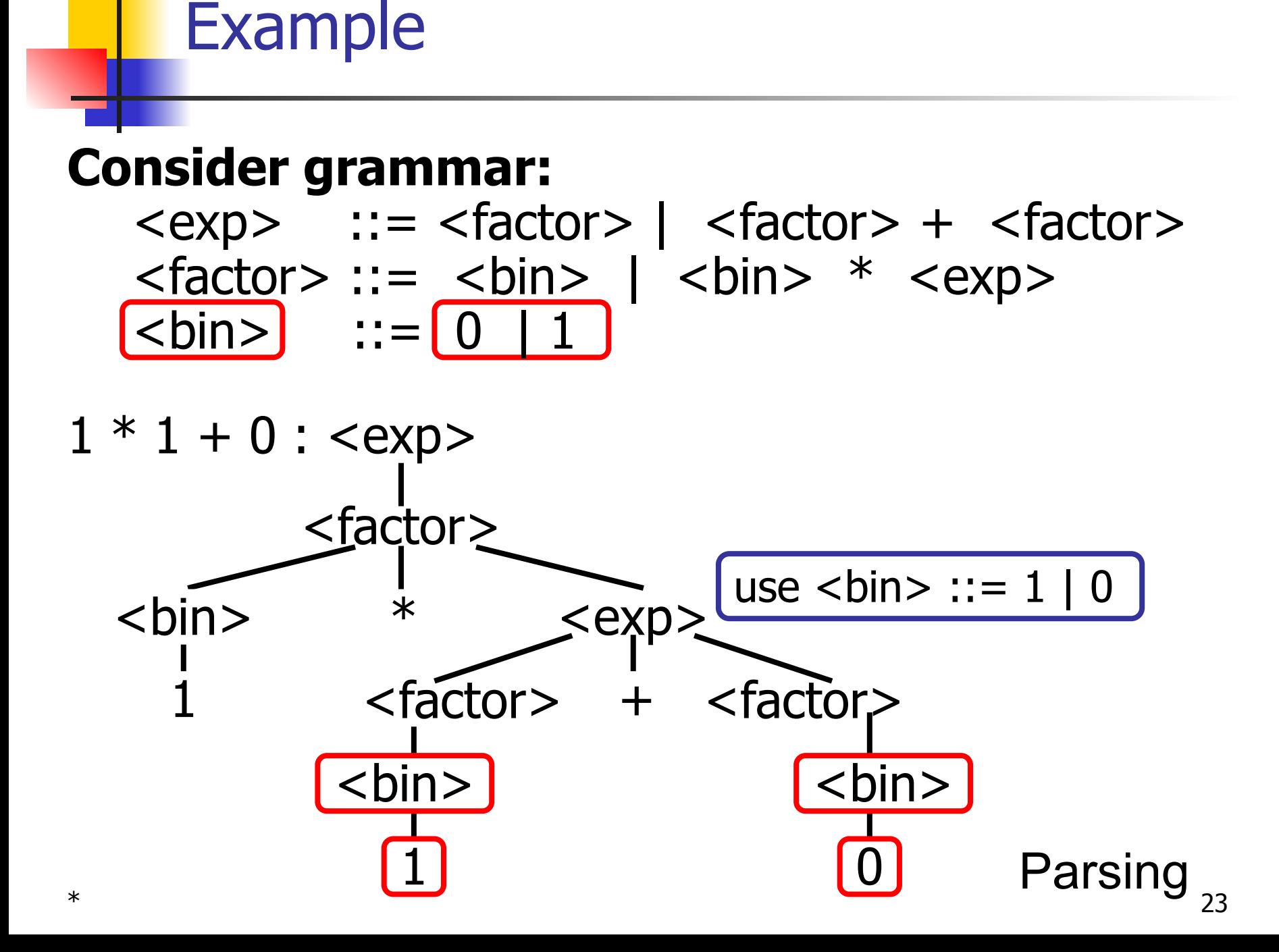

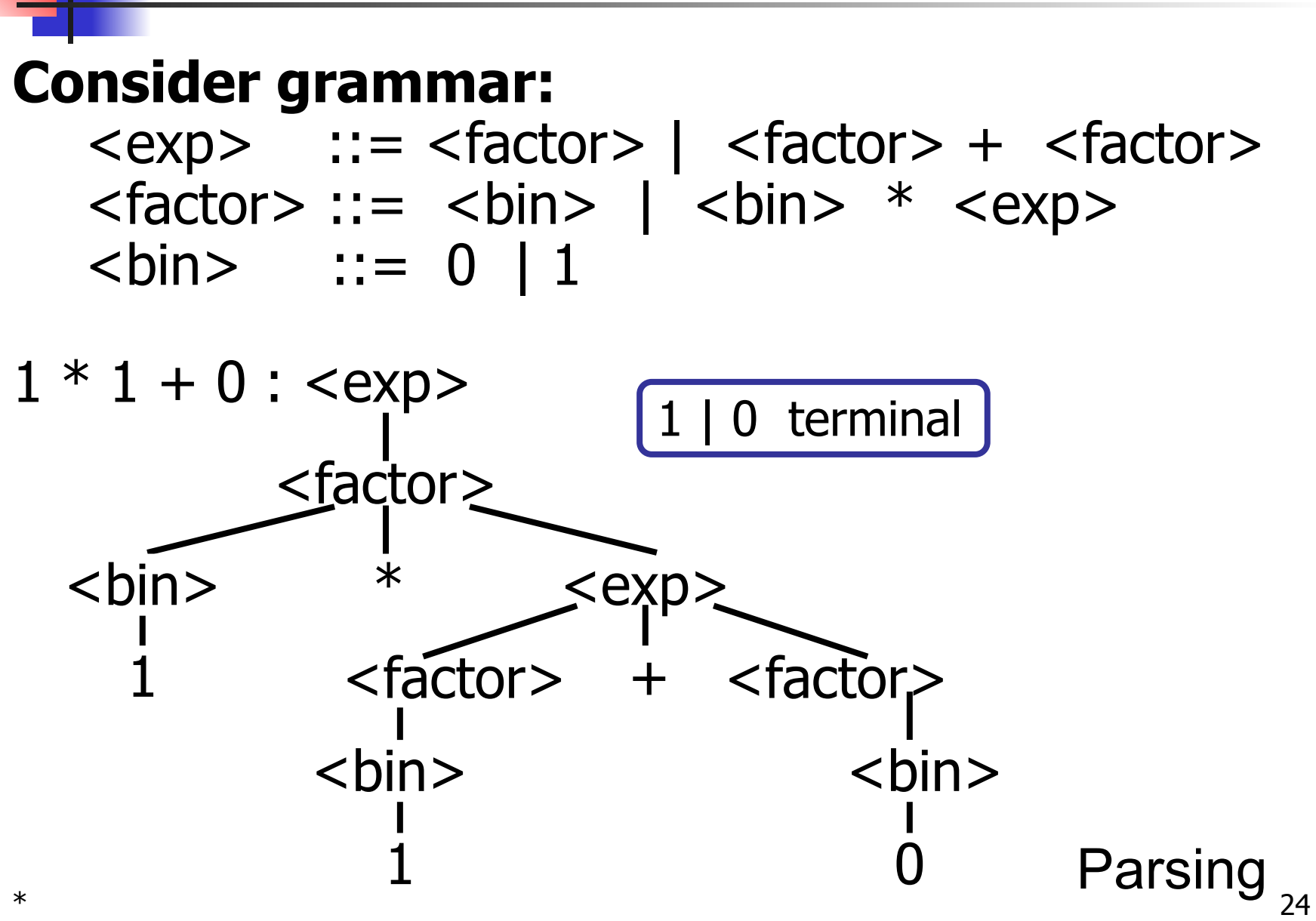

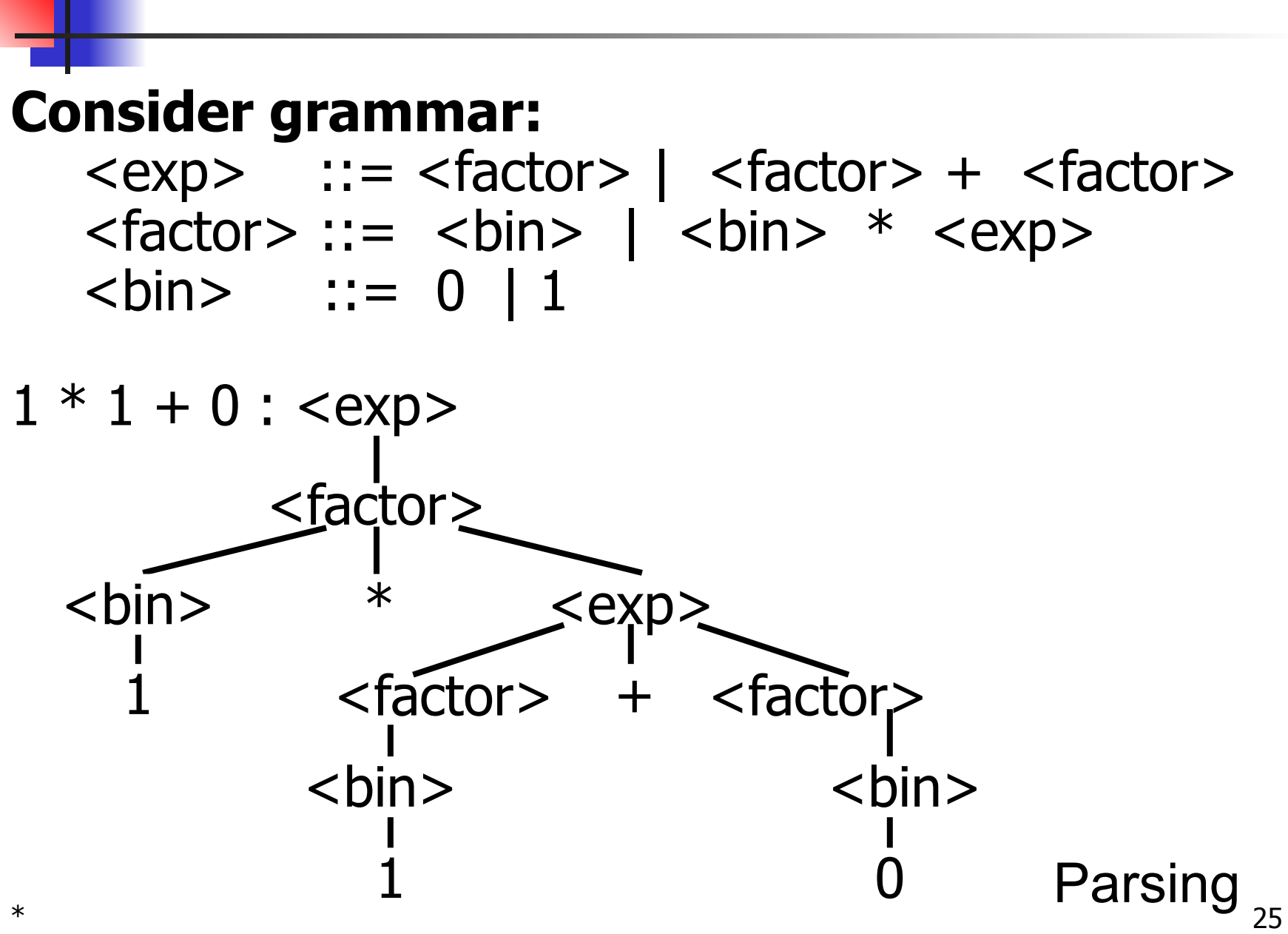

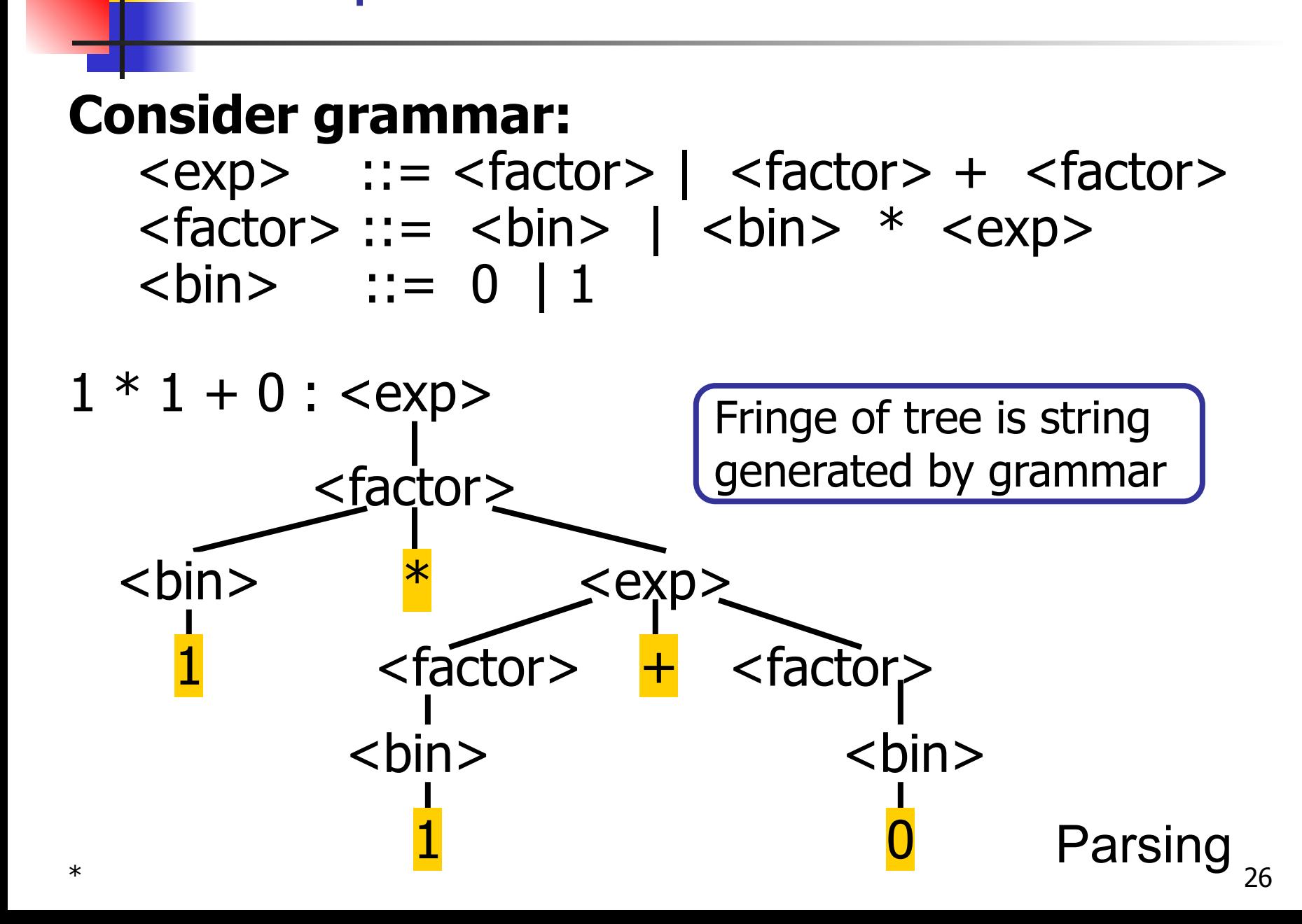

#### $*$  27 <factor>  $\langle$ bin>  $*$   $\langle$ exp>  $\epsilon$  <factor>  $+$  <factor> <bin> <bin>  $\mathbf 1$  0 **Consider grammar:** <exp> ::= <factor> | <factor> + <factor>  $<$ factor $> ::=$   $<$ bin $>$  |  $<$ bin $>$  \*  $<$ exp $>$  $$  $1 * 1 + 0$  : <exp> Note that we could derive this **more than one way** … we'll get there soon. Parsing

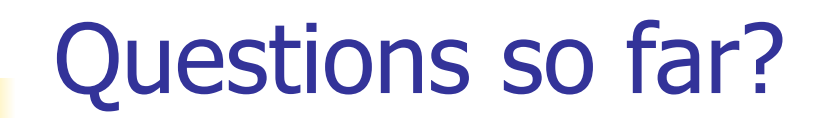

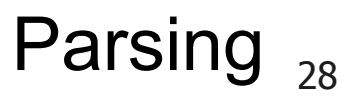

### Parse Tree Data Structures

Parse trees may be represented by OCaml **datatypes** 

- One **datatype** for each **nonterminal**
- One **constructor** for each **rule**
- Defined as **mutually recursive** collection of datatype declarations

Parse trees may be represented by OCaml **datatypes** 

- One **datatype** for each **nonterminal**
- One **constructor** for each **rule**
- Defined as **mutually recursive** collection of datatype declarations

#### **Recall grammar:**

<exp> ::= <factor> | <factor> + <factor>  $<$ factor> ::=  $<$ bin> |  $<$ bin> \*  $<$ exp>  $$ 

#### type  $\exp$  = Factor of factor | Plus of factor  $*$  factor and factor = Bin of bin | Mult of bin  $*$  exp and  $bin = Zero | One$

#### **Recall grammar:**

<exp> ::= <factor> | <factor> + <factor>  $<$ factor> ::=  $<$ bin> |  $<$ bin> \*  $<$ exp>  $$ 

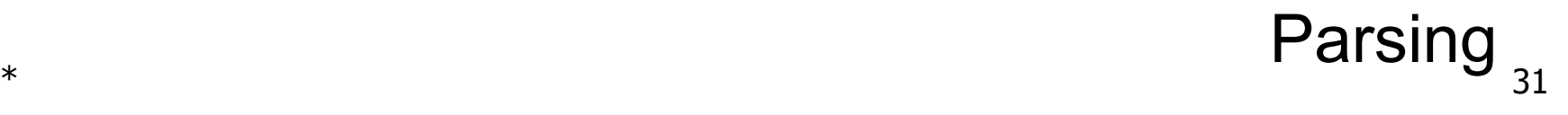

type  $\exp$  = Factor of factor | Plus of factor  $*$  factor and factor = Bin of bin | Mult of bin  $*$  exp and  $bin = Zero | One$ 

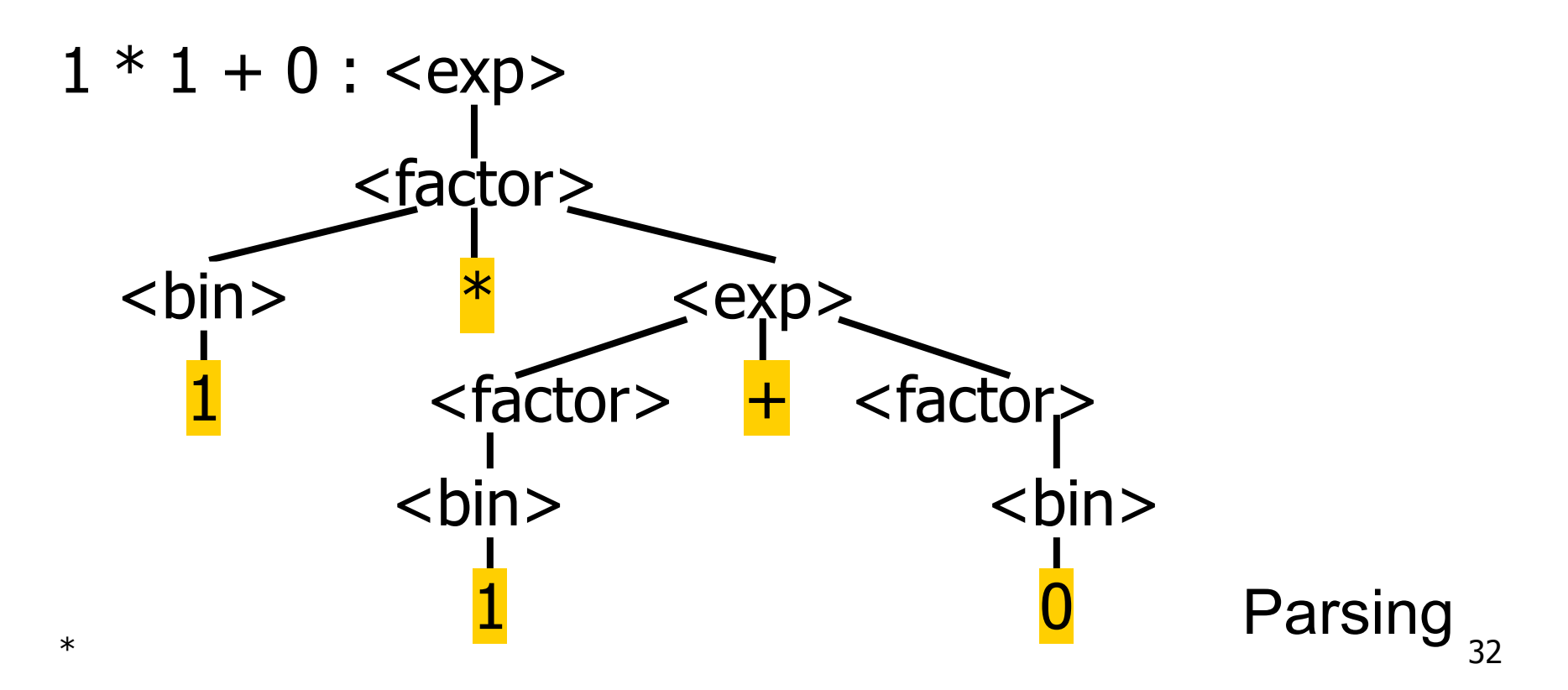

type  $\exp$  = Factor of factor | Plus of factor  $*$  factor and factor = Bin of bin | Mult of bin  $*$  exp and  $bin = Zero | One$ 

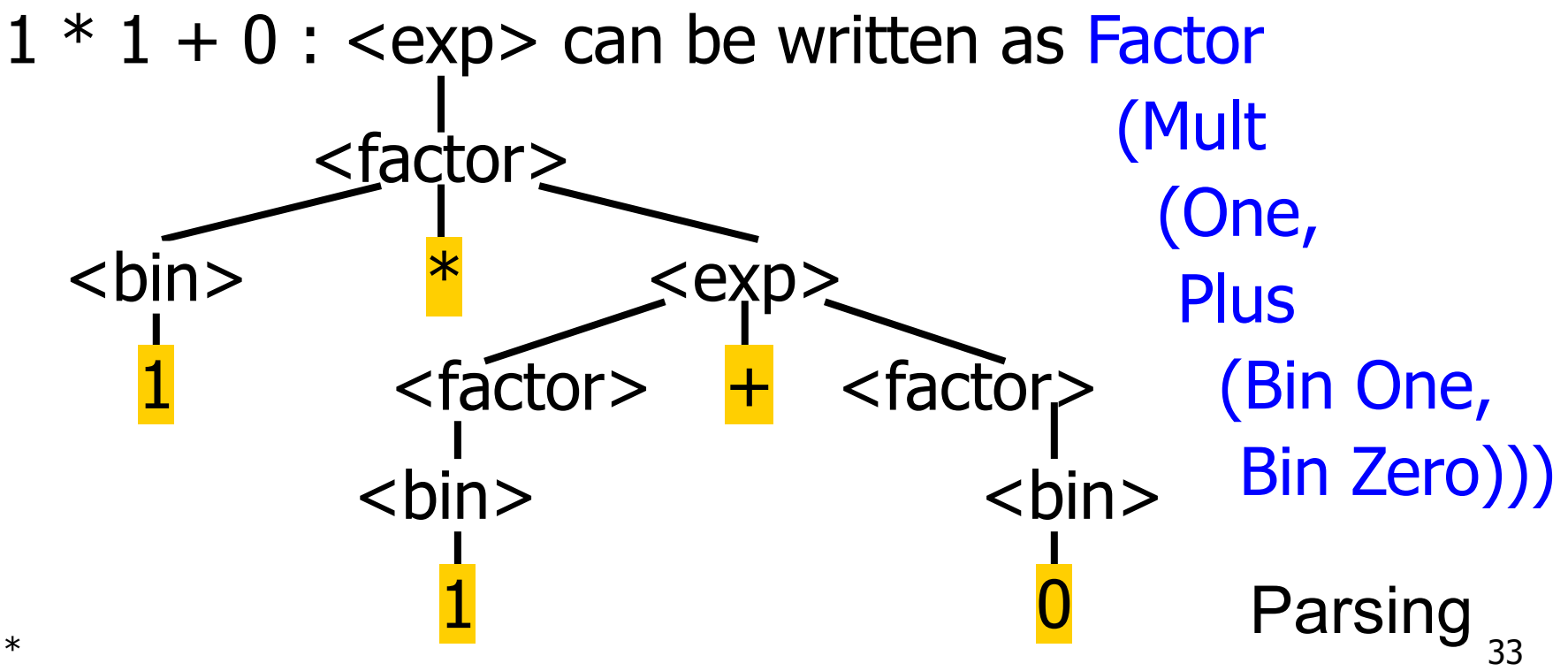

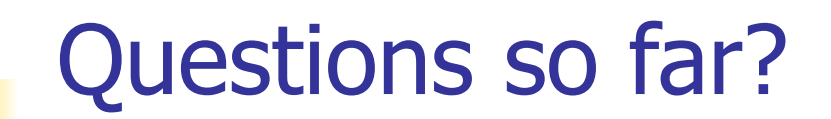

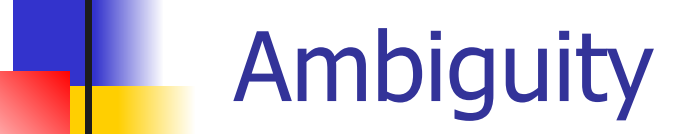

#### $*$  36 <factor>  $\langle$ bin>  $*$   $\langle$ exp>  $\epsilon$  <factor>  $+$  <factor> <bin> <bin>  $\mathbf 1$  0 **Consider grammar:** <exp> ::= <factor> | <factor> + <factor>  $<$ factor $> ::=$   $<$ bin $>$  |  $<$ bin $>$  \*  $<$ exp $>$  $$  $1 * 1 + 0$  : <exp> Note that we could derive this **more than one way** … we'll get there soon. Ambiguity
### Ambiguous Grammars and Languages

#### ■ A BNF grammar is **ambiguous** if its language **contains strings** for which there is **more than one parse tree**

- Common sources of ambiguity:
	- Lack of determination of operator **precedence**
	- Lack of determination of operator **associativity**
- Not the only sources of ambiguity
- If all BNFs for a language are ambiguous, then the language is **inherently ambiguous**
	- Otherwise, we will try to **disambiguate**

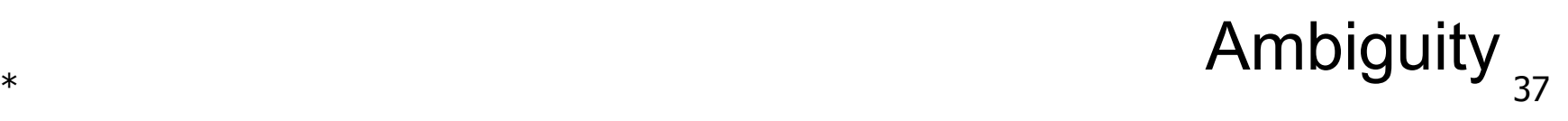

### Ambiguous Grammars and Languages

- A BNF grammar is **ambiguous** if its language **contains strings** for which there is **more than one parse tree**
	- Common sources of ambiguity:
		- Lack of determination of operator **precedence**
		- Lack of determination of operator **associativity**
	- Not the only sources of ambiguity
- If all BNFs for a language are ambiguous, then the language is **inherently ambiguous**
	- Otherwise, we will try to **disambiguate**

### Ambiguous Grammars and Languages

- A BNF grammar is **ambiguous** if its language **contains strings** for which there is **more than one parse tree**
	- Common sources of ambiguity:
		- Lack of determination of operator **precedence**
		- Lack of determination of operator **associativity**
	- Not the only sources of ambiguity
- If *all* BNFs for a language are ambiguous, then the language is **inherently ambiguous**
	- Otherwise, we will try to **disambiguate**

 $\text{Sum} > ::= 0 | 1 | \text{Sum} > + \text{Sum} > | (\text{Sum})$ 

**Problem:** How can we derive  $0 + 1 + 0$  : <Sum>?

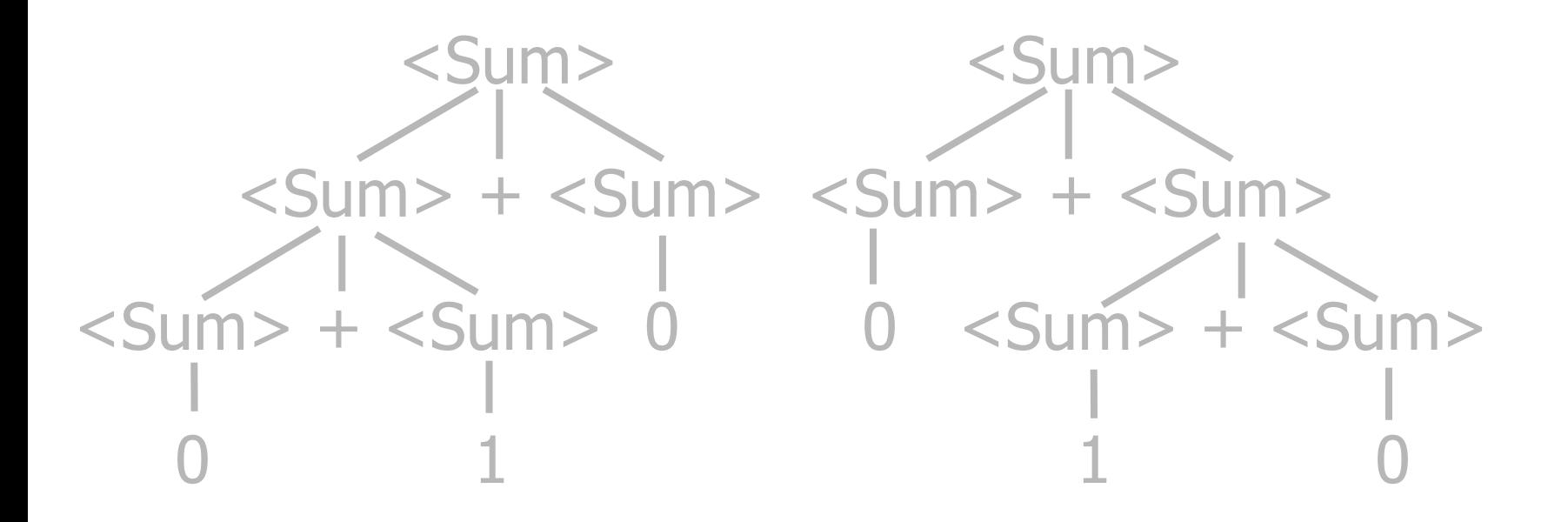

 $\langle$ Sum> ::= 0 | 1 |  $\langle$ Sum> +  $\langle$ Sum> |  $(\langle$ Sum> |

**Problem:** How can we derive  $0 + 1 + 0$  :  $\langle$ Sum>?

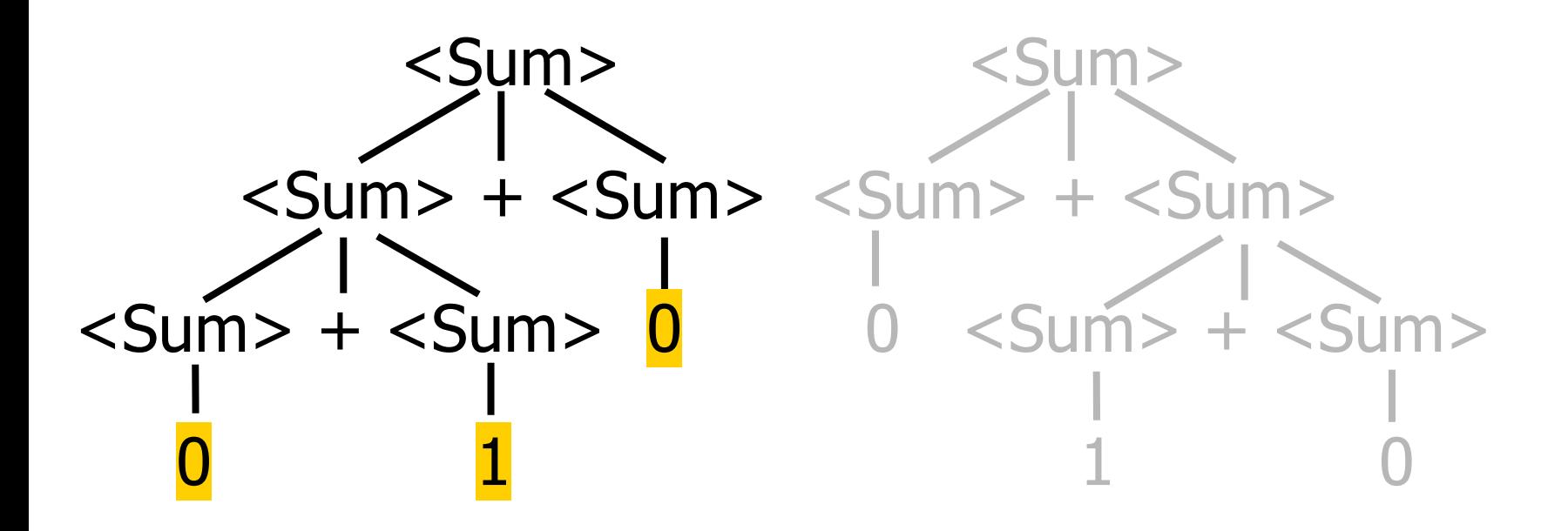

 $\langle$ Sum> ::= 0 | 1 |  $\langle$ Sum> +  $\langle$ Sum> |  $(\langle$ Sum> |

**Problem:** How can we derive  $0 + 1 + 0$  :  $\langle$ Sum>?

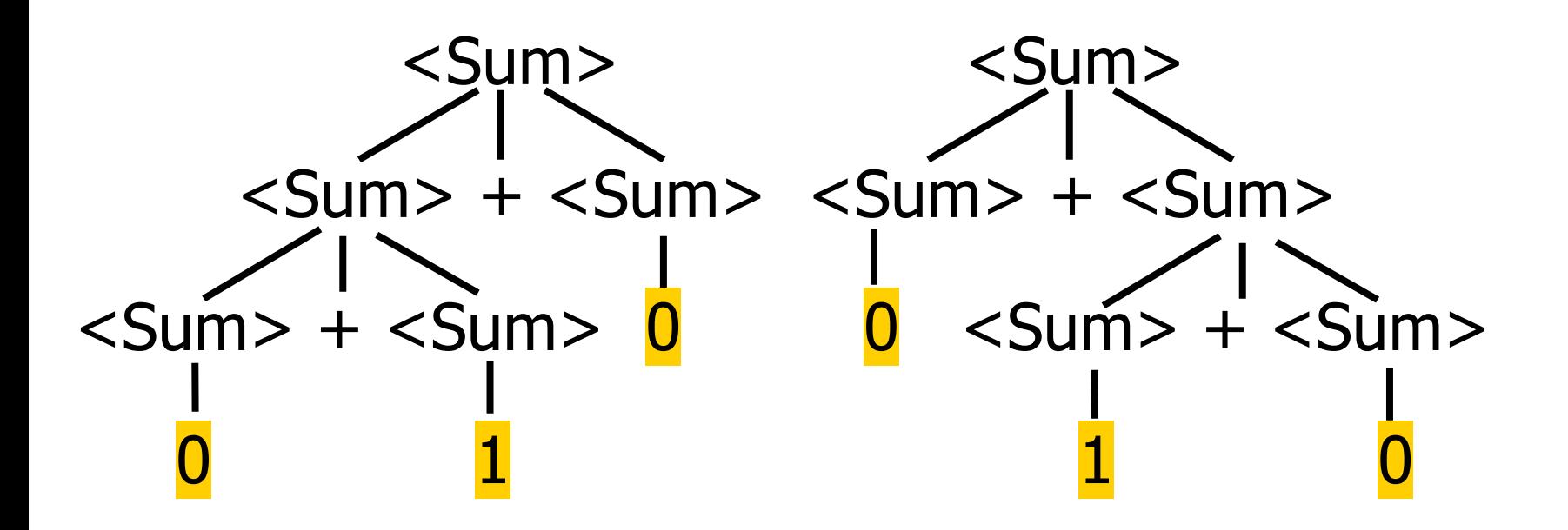

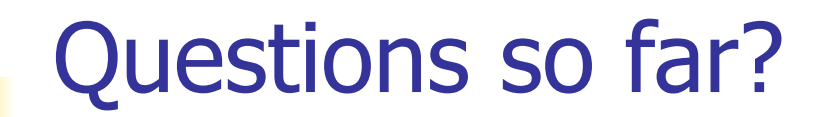

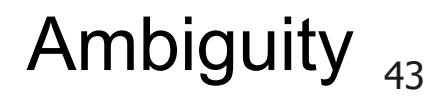

 $\langle$ Sum> ::= 0 | 1 |  $\langle$ Sum> +  $\langle$ Sum> |  $(\langle$ Sum> |

**Problem:** How can we derive  $0 + 1 + 0$  :  $\langle$ Sum>?

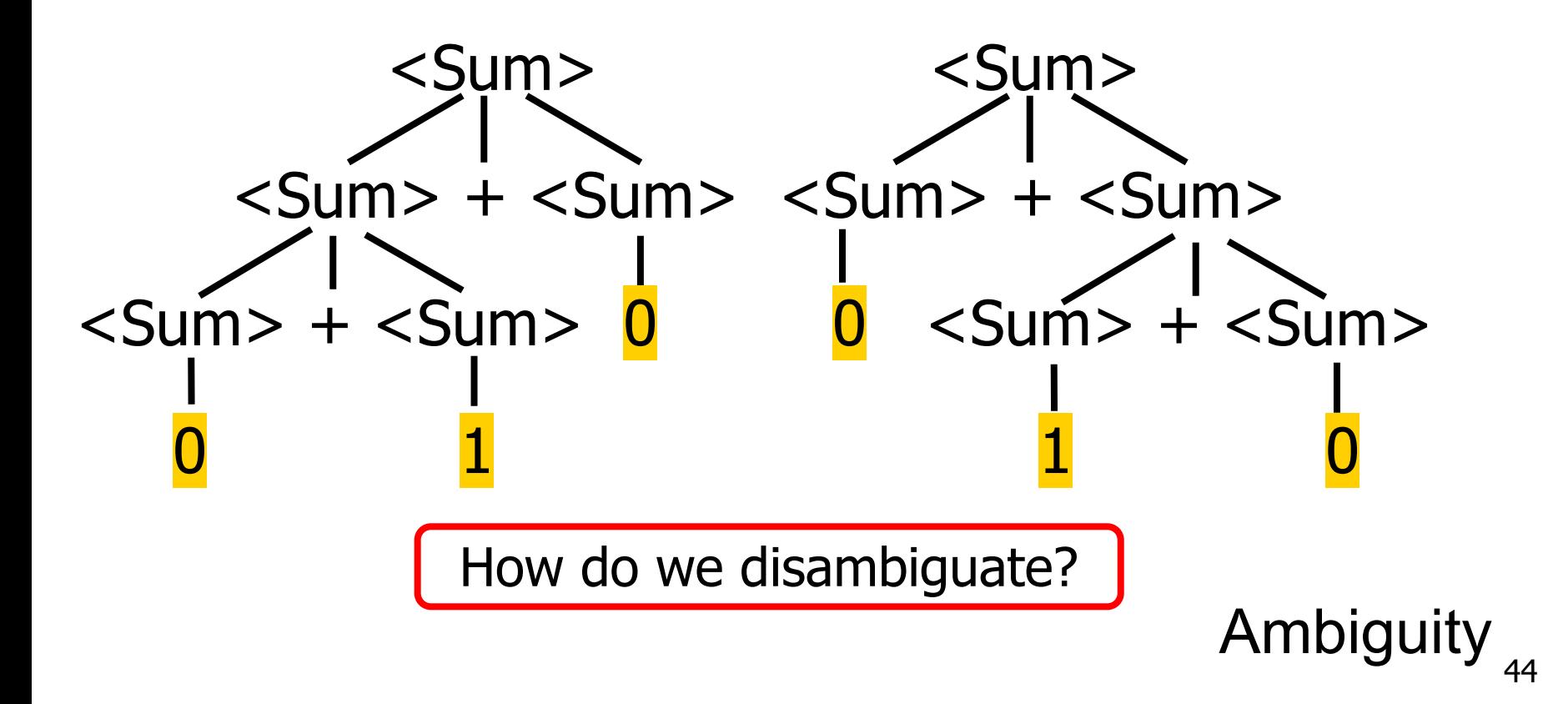

- Given an ambiguous grammar G with start symbol S, find a grammar G' with the same start symbol S, such that language of  $G =$  language of  $G'$
- **Not always possible**
- **■ No algorithm in general**
- But often in programming languages, when faced with an undecidable problem, we can either
	- solve some useful **decidable subproblems**, or
	- approximately solve the whole problem.

How do we disambiguate?

- Given an ambiguous grammar G with start symbol S, find a grammar G' with the same start symbol S, such that language of  $G =$  language of  $G'$
- **Not always possible**
- **■ No algorithm in general**
- But often in programming languages, when faced with an undecidable problem, we can either
	- solve some useful **decidable subproblems**, or
	- approximately solve the whole problem.

How do we disambiguate?

- **Idea:** Each nonterminal represents **all strings having some property**
- **Identify these properties (often in terms of** things that cannot happen)
- **Use these properties** to **inductively guarantee**  every string in language has a unique parse
- We'll handle this in more detail later, but let's start with some examples

- **Idea:** Each nonterminal represents **all strings having some property**
- **Identify these properties (often in terms of** things that cannot happen)
- **Use these properties** to **inductively guarantee** every string in language has a unique parse
- We'll handle this in more detail later, but let's start with some examples

 $\langle$ Sum> ::= 0 | 1 |  $\langle$ Sum> +  $\langle$ Sum> |  $(\langle$ Sum> |

**Problem:** How can we derive  $0 + 1 + 0$  :  $\langle$ Sum>?

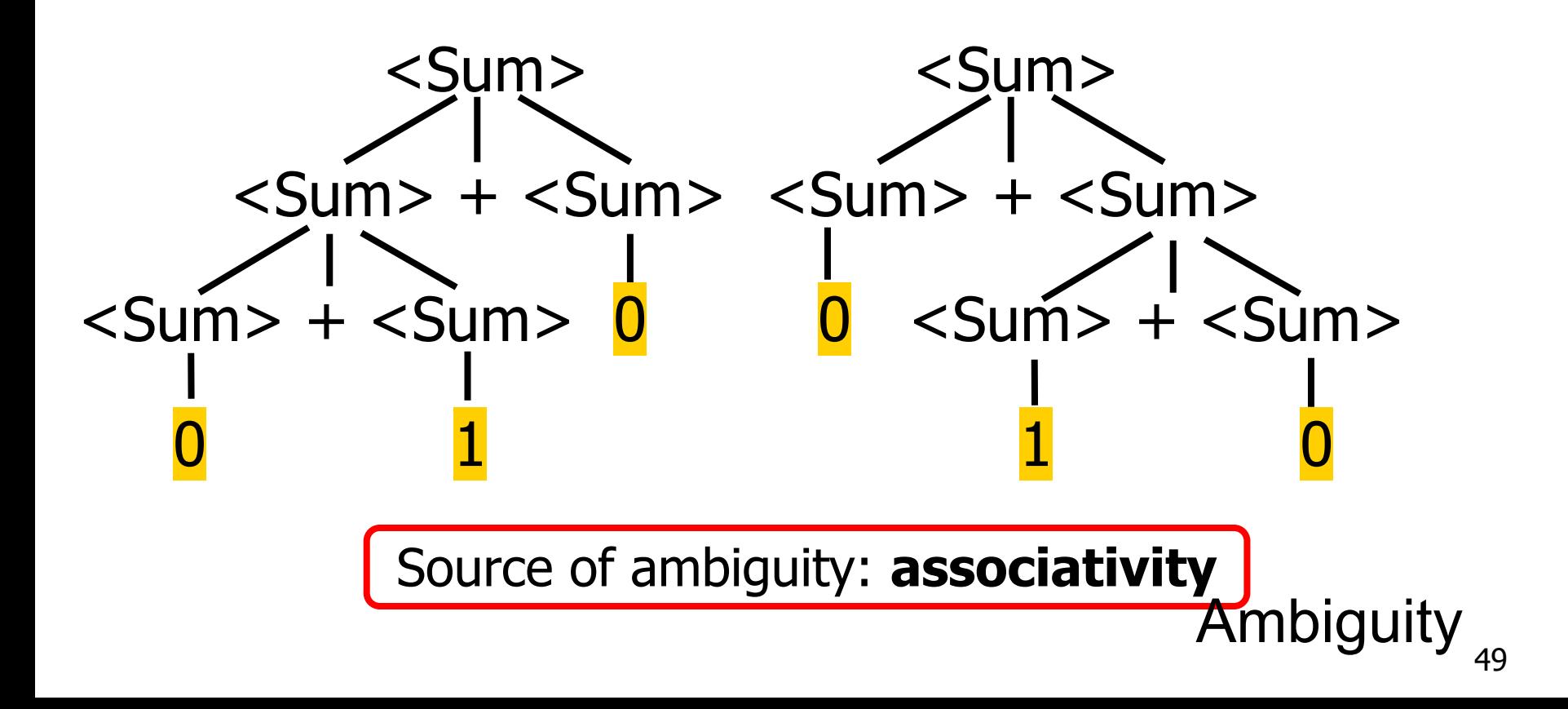

# How to Enforce Associativity

- Have at most **one recursive call** per production
- When **two or more recursive calls** would be natural, to refactor:
	- Leave **rightmost call** for **right associativity**
	- Leave **leftmost call** for **left associativity**

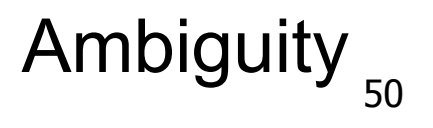

 $\langle$ Sum> ::= 0 | 1 |  $\langle$ Sum> +  $\langle$ Sum> |  $(\langle$ Sum> |

**Problem:** How can we derive  $0 + 1 + 0$  :  $\langle$ Sum>?

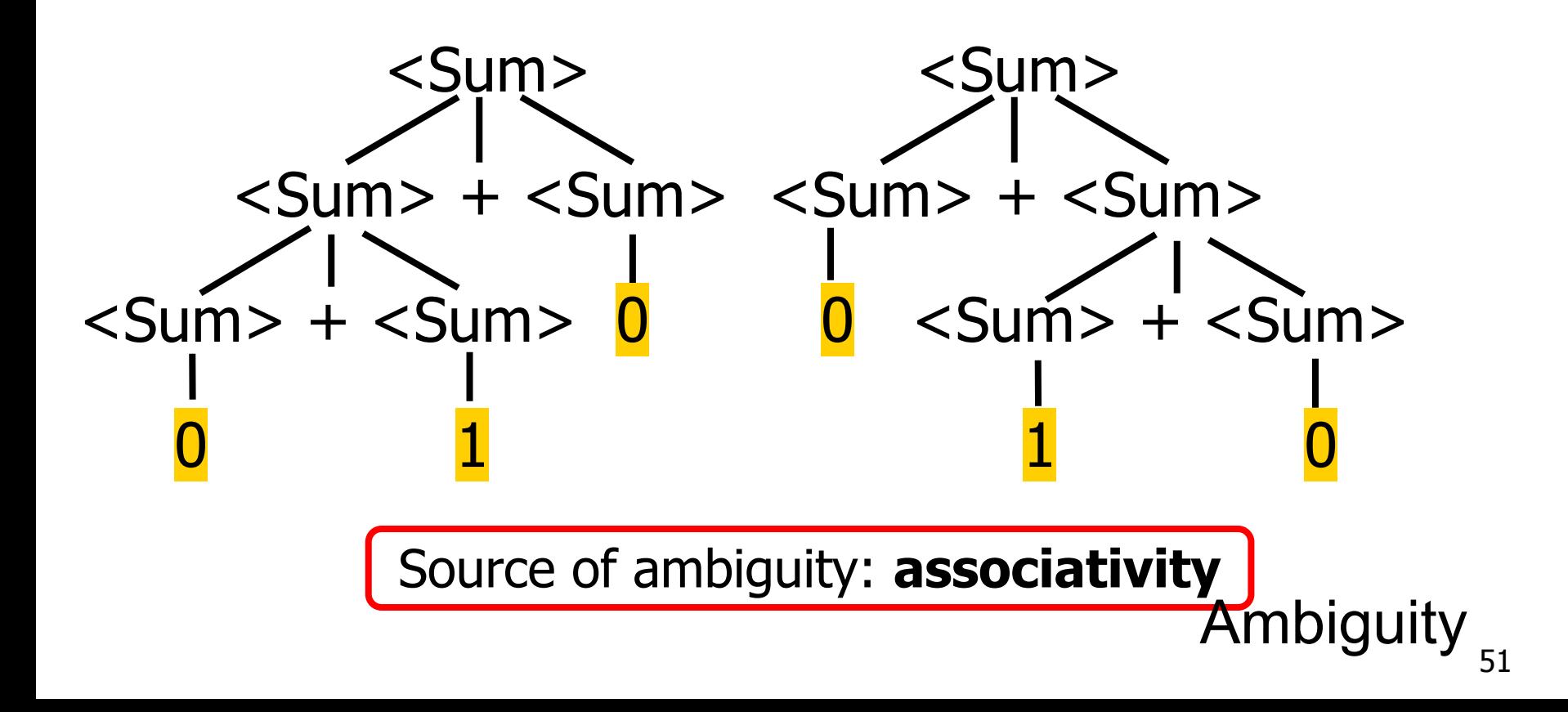

<Sum> ::= 0 | 1 | **<Sum> + <Sum>** | (<Sum>)

**Problem:** How can we derive  $0 + 1 + 0$  :  $\langle$ Sum>?

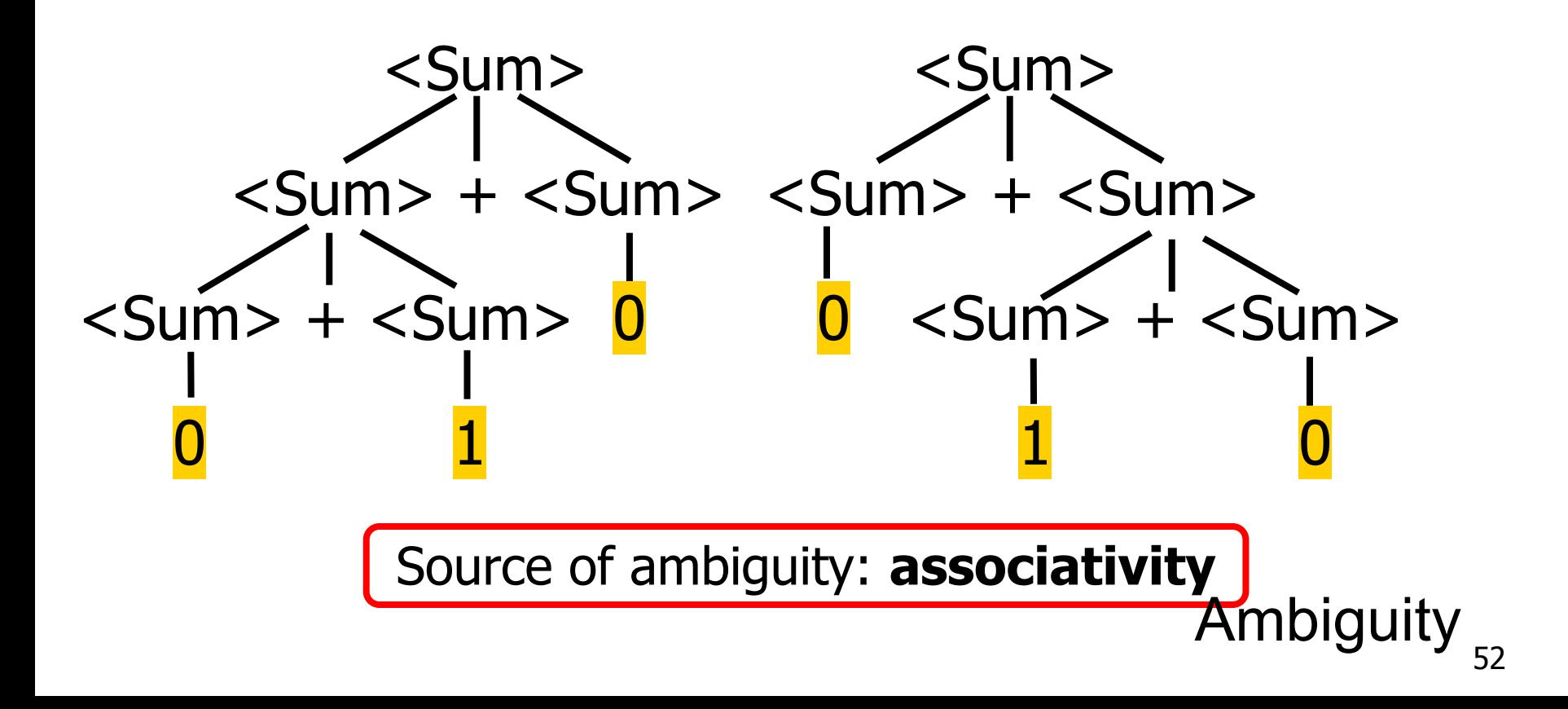

#### <Sum> ::= 0 | 1 | **<Sum> + <Sum>** | (<Sum>)

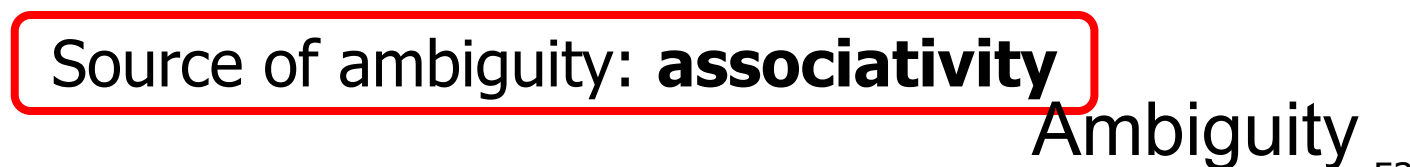

<Sum> ::= 0 | 1 | **<Sum> + <Sum>** | (<Sum>)

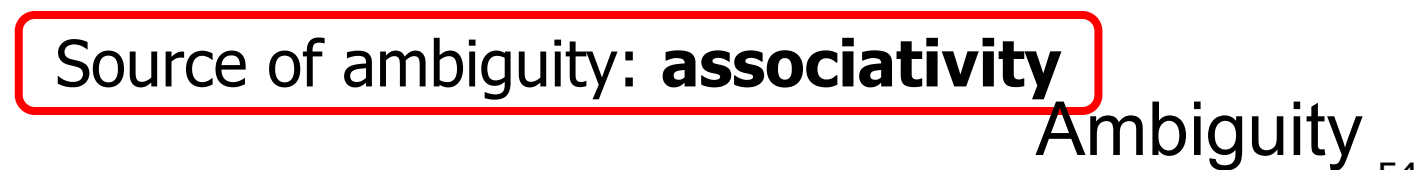

<Sum> ::= 0 | 1 | **<Sum> + <Sum>** | (<Sum>)

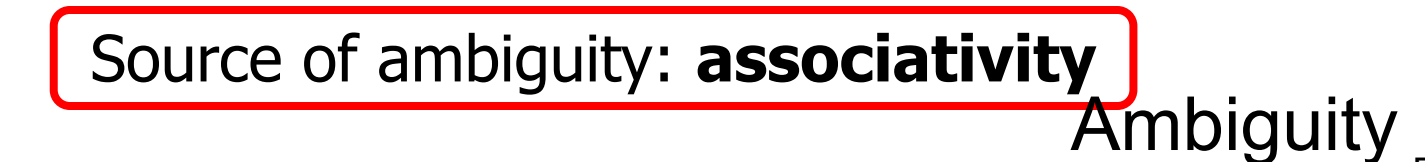

<Sum> ::= 0 | 1 | **<Sum> + <Sum>** | (<Sum>)

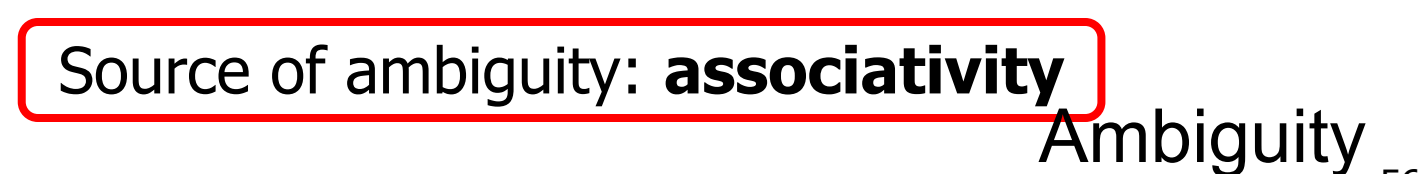

<Sum> ::= 0 | 1 | **<Sum> + <Sum>** | (<Sum>)

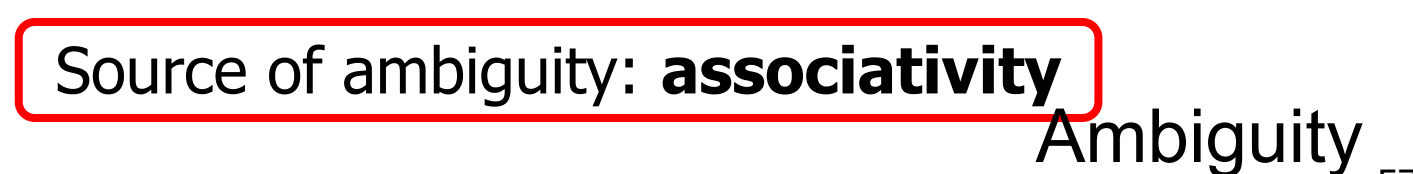

<Sum> ::= 0 | 1 | **<Sum> + <Sum>** | (<Sum>)

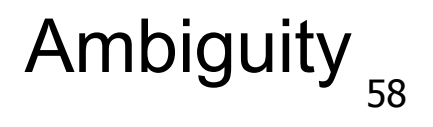

<Sum> ::= 0 | 1 | **<Sum> + <Sum>** | (<Sum>)

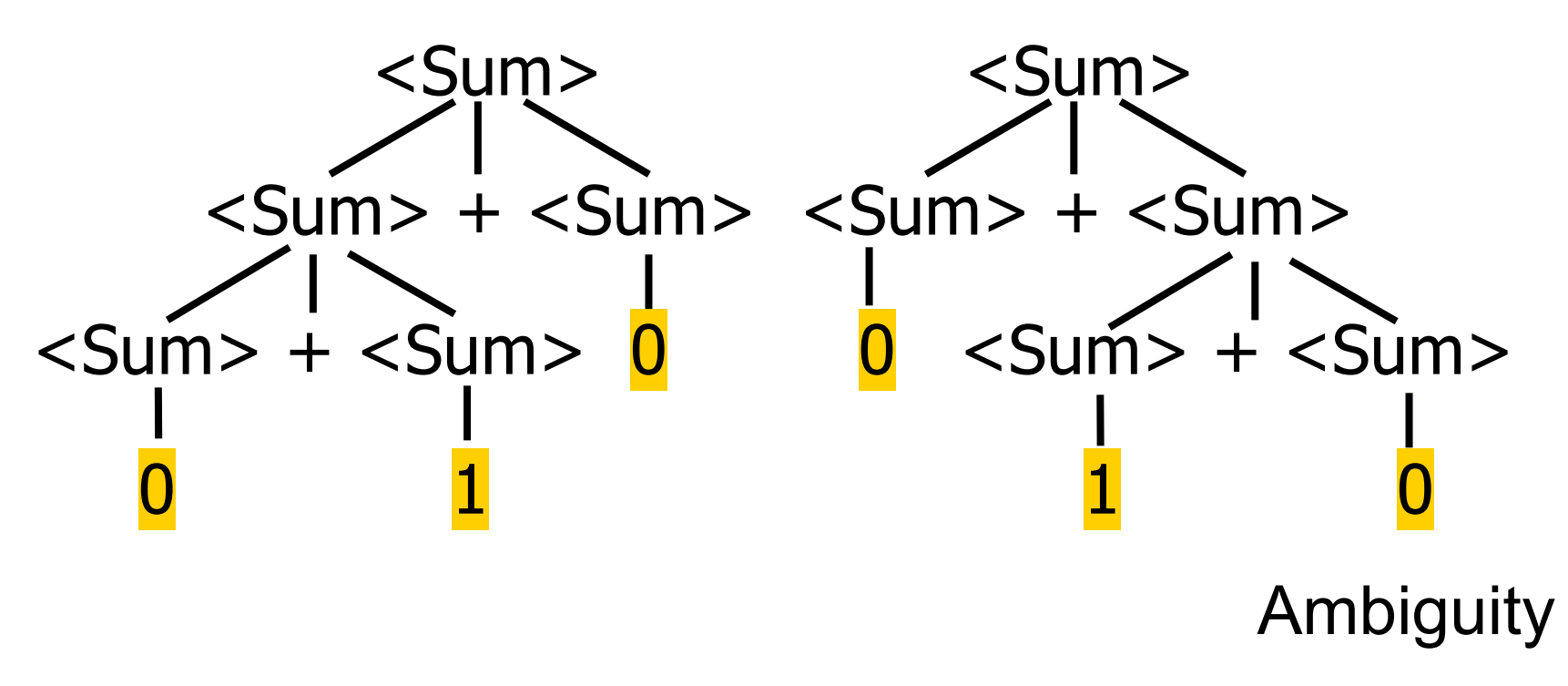

<Sum> ::= 0 | 1 | **<Sum> + <Sum>** | (<Sum>)

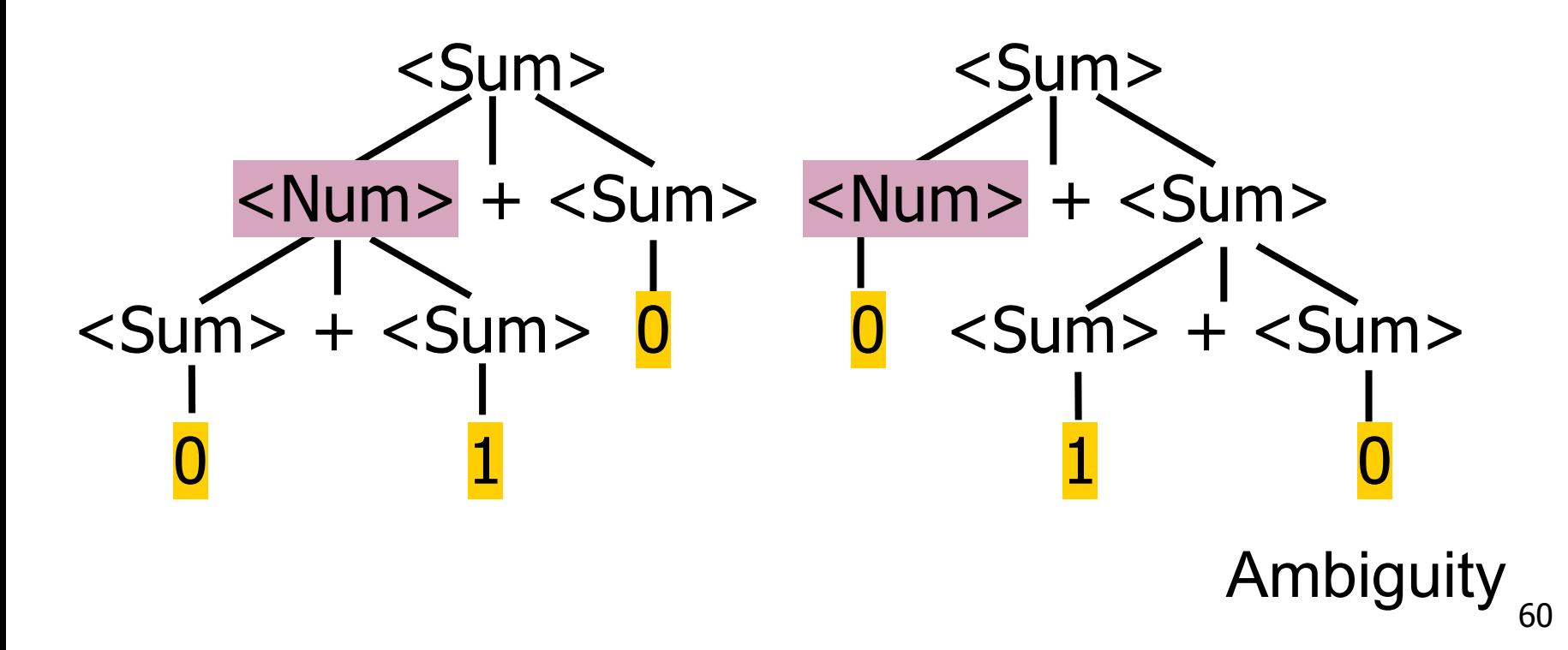

<Sum> ::= 0 | 1 | **<Sum> + <Sum>** | (<Sum>)

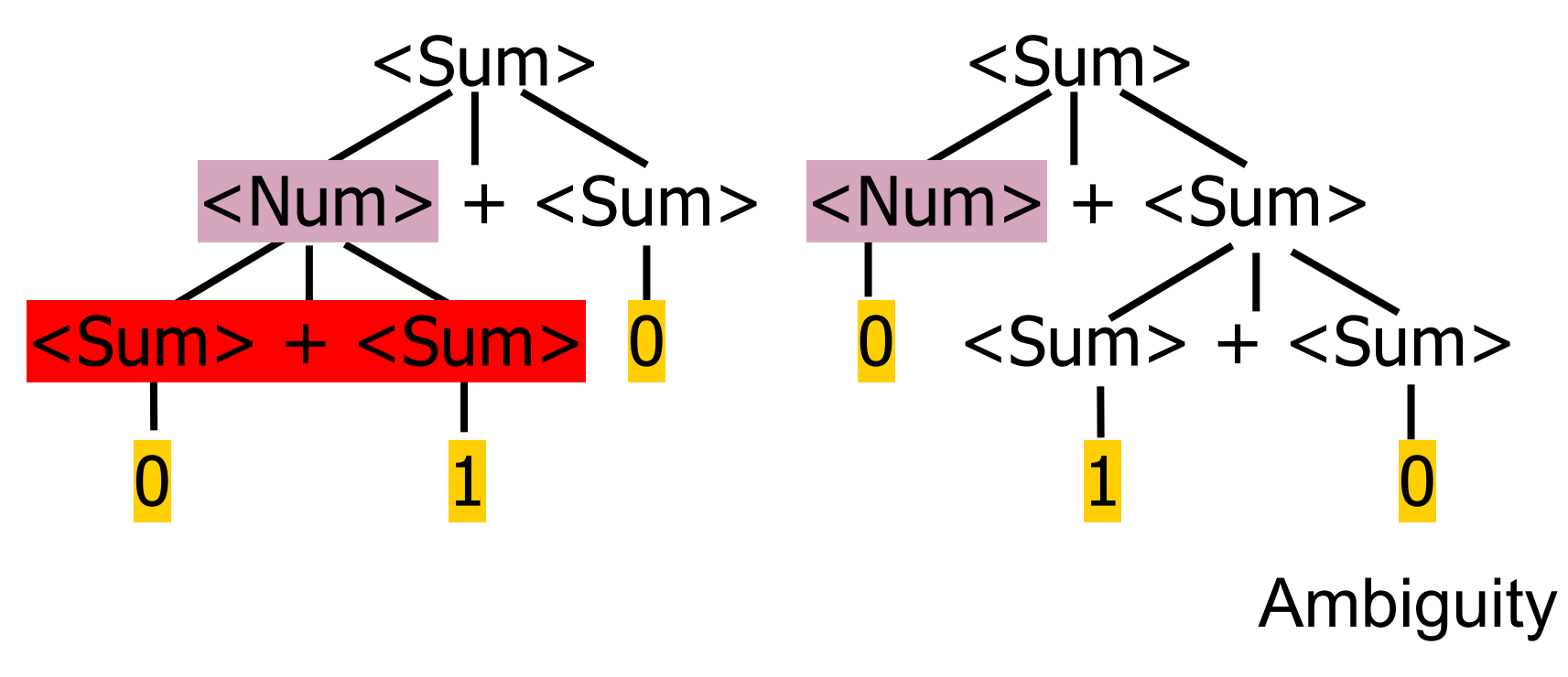

<Sum> ::= 0 | 1 | **<Sum> + <Sum>** | (<Sum>)

<Sum> ::= <Num> | **<Num> + <Sum>**  $\langle$  Num  $>$  :: = 0 | 1 | ( $\langle$  Sum  $>$ )

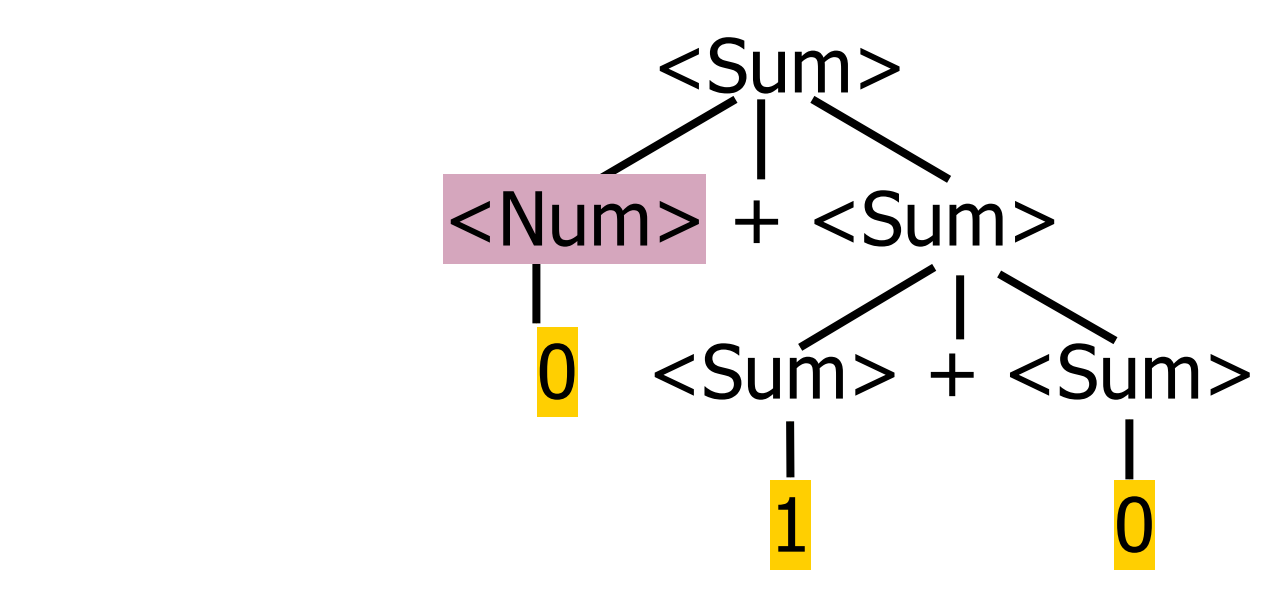

<Sum> ::= 0 | 1 | **<Sum> + <Sum>** | (<Sum>)

<Sum> ::= <Num> | **<Num> + <Sum>**  $\langle$  Num  $>$  :: = 0 | 1 | ( $\langle$  Sum  $>$ )

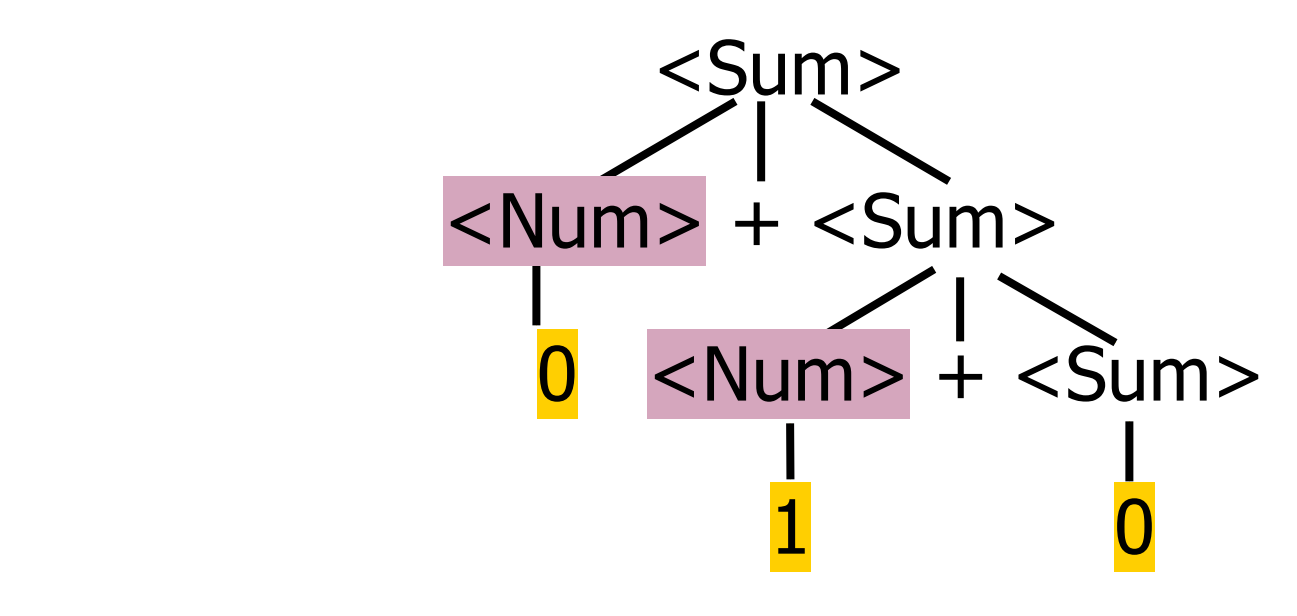

<Sum> ::= 0 | 1 | **<Sum> + <Sum>** | (<Sum>)

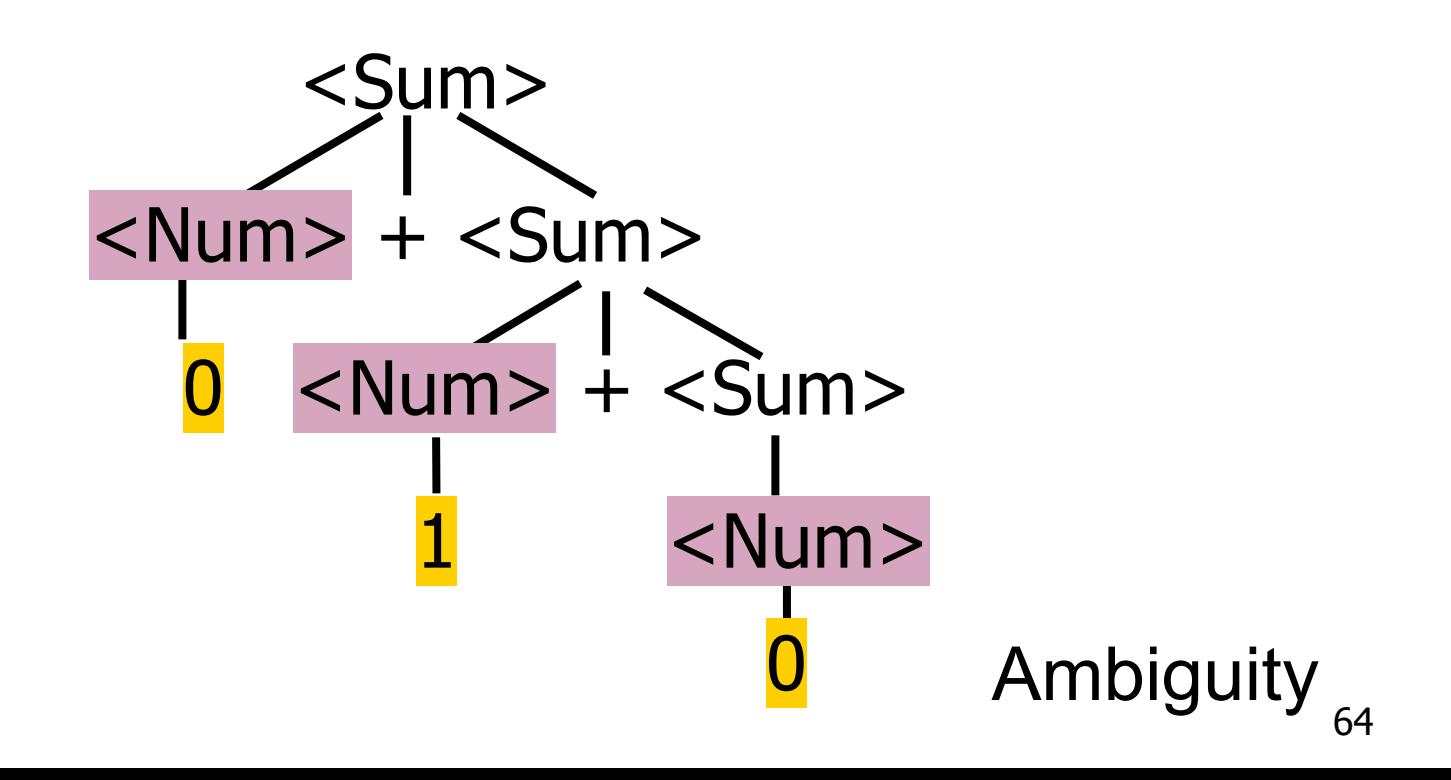

#### **Ambiguous grammar:**  $\langle$  <exp> ::= 0 | 1 |  $\langle$  exp> +  $\langle$  exp> |  $\langle$  exp>  $*$   $\langle$  exp>

### **Strings with more then one parse:**

 $0 + 1 + 0$  $1 * 1 + 1$ 

### **Sources of ambiguity:**

associativity and precedence

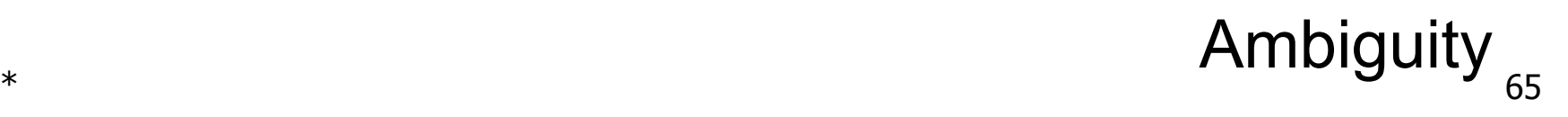

#### **Ambiguous grammar:**  $\langle$  <exp> ::= 0 | 1 |  $\langle$  exp> +  $\langle$  exp> |  $\langle$  exp>  $*$   $\langle$  exp>

#### **Strings with more then one parse:**

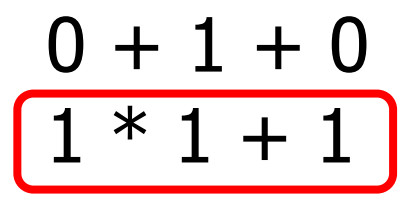

#### **Sources of ambiguity:** associativity and precedence

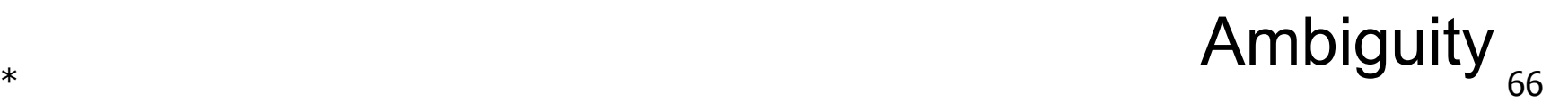

#### **Ambiguous grammar:**  $\langle$  <exp> ::= 0 | 1 |  $\langle$  exp> +  $\langle$  exp> |  $\langle$  exp>  $*$   $\langle$  exp>

### **Strings with more then one parse:**

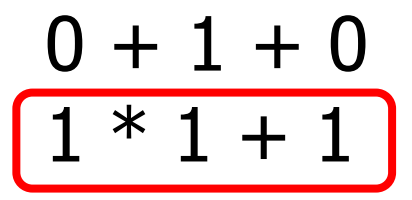

**Sources of ambiguity:** associativity and precedence

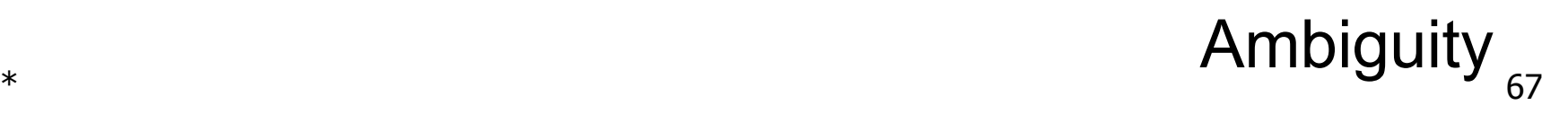

# Operator Precedence

- **Operators of highest precedence** evaluated **first** (that is, they bind more tightly)
- Precedence for infix binary operators given in following table
- Needs to be reflected in grammar

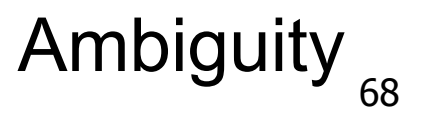

# Precedence Table - Dated Sample

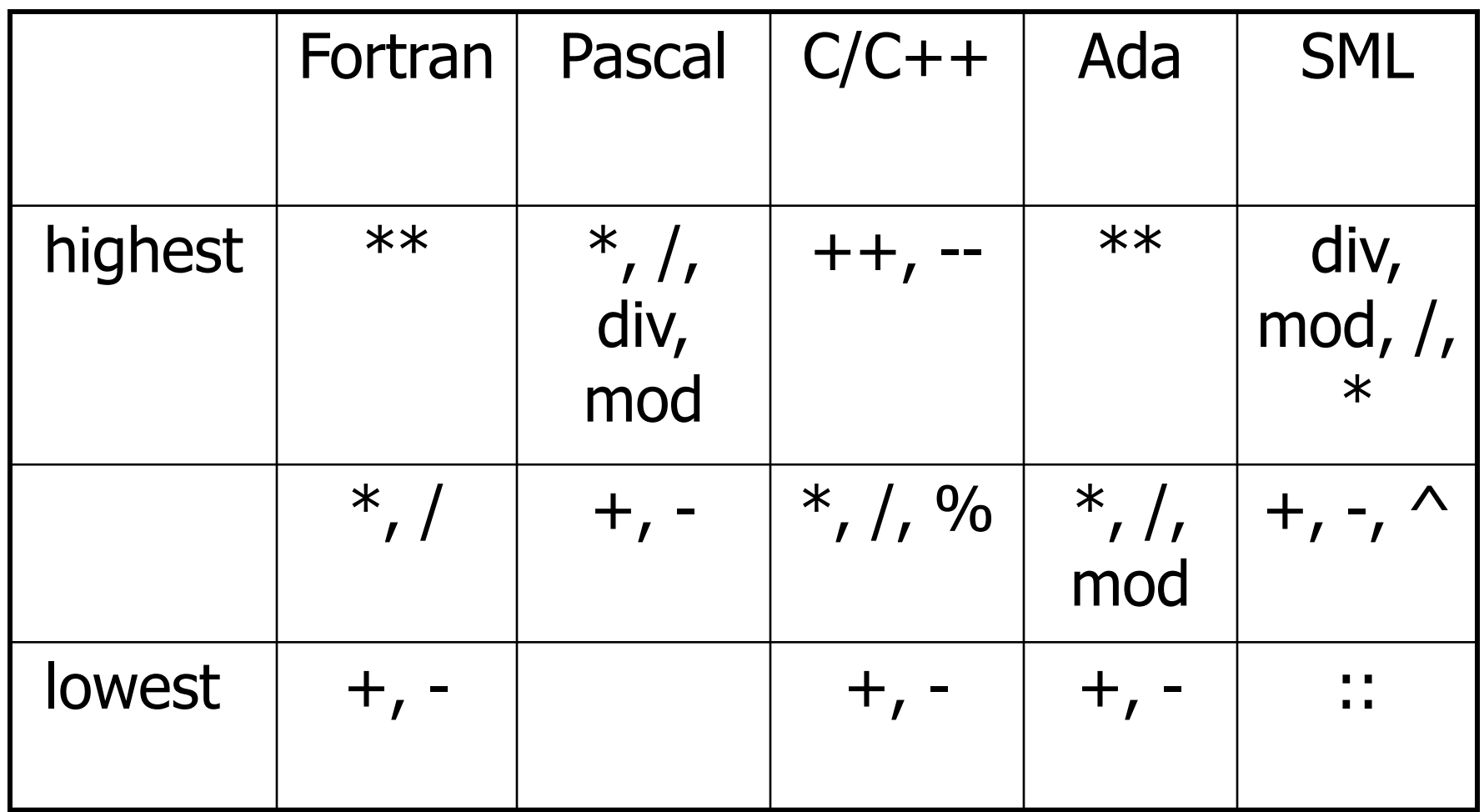

# Precedence in Grammar

#### **Higher precedence** translates to **longer derivation chain**

- Example:
	- $\langle$  exp> ::= 0 | 1 |  $\langle$  exp> +  $\langle$  exp>  $|$  <exp>  $*$  <exp>
- Becomes

```
<exp> ::= <mult exp>
          \vert <exp> + <mult exp>
\leq mult_exp> ::= \leqid> | \leq mult_exp> * \leqid>
\langle \text{id} \rangle := 0 \mid 1 Ambiguity
```
# Precedence in Grammar

- **Higher precedence** translates to **longer derivation chain**
- Example:
	- $\langle exp \rangle$  ::= 0 | 1 |  $\langle exp \rangle$  +  $\langle exp \rangle$  $|$  <exp>  $*$  <exp>
- Becomes

 $<$ exp> ::=  $<$ mult exp>  $\vert$  <exp> + <mult exp>  $\leq$  mult\_exp> ::=  $\leq$ id> |  $\leq$  mult\_exp>  $*$   $\leq$ id>  $\langle id \rangle ::= 0 \mid 1$  Ambiguity

# Precedence in Grammar

- **Higher precedence** translates to **longer derivation chain**
- Example:
	- $\langle exp \rangle$  ::= 0 | 1 |  $\langle exp \rangle$  +  $\langle exp \rangle$  $|$  <exp>  $*$  <exp>
	- **Becomes** <exp> ::= <mult\_exp> | <exp> + <mult\_exp>  $\leq$  mult\_exp> ::=  $\lt$ id> |  $\lt$  mult\_exp>  $*$   $\lt$ id>  $\langle id \rangle ::= 0 | 1$  Ambiguity
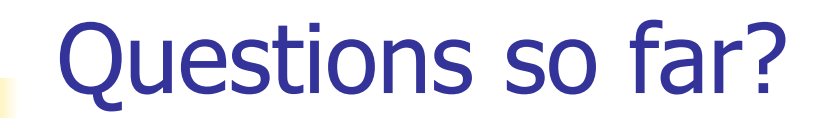

# Implementing Parsers

## Parser Code

- <*grammar*>.mly defines one parsing function per entry point
- Parsing function takes a lexing function (lexer buffer to token) and a lexer buffer as arguments
- Returns semantic attribute of corresponding entry point

# Ocamlyacc Input

**File format:** %{ <header> %} <declarations>  $\frac{0}{0}$ % <rules>  $\frac{0}{0}$ % <trailer>

#### $*$  76 Implementing Parsers

## Ocamlyacc <header>

- Contains arbitrary Ocaml code
- Typically used to give types and functions needed for the semantic actions of rules and to give specialized error recovery
- May be omitted
- <footer> similar. Possibly used to call parser

# Ocamlyacc <declarations>

- %token symbol … symbol Declare given symbols as tokens
- %token <type> symbol ... symbol Declare given symbols as token constructors, taking an argument of type  $lt$   $lt$   $tp$ e  $gt$
- %start symbol ... symbol Declare given symbols as entry points; functions of same names in < grammar>.ml

# Ocamlyacc < *declarations>*

### ■ %type <type> symbol … symbol Specify type of attributes for given symbols. Mandatory for start symbols

- %left symbol ... symbol
- %right symbol … symbol
- %nonassoc symbol ... symbol

 Associate precedence and associativity to given symbols. Same line,same precedence; earlier line, lower precedence (broadest scope)

### Ocamlyacc <rules>

```
■ nonterminal :
    symbol ... symbol \{ semantic action \}\| \cdot \|symbol ... symbol \{ semantic_action \}\frac{1}{\sqrt{2}}
```
- Semantic actions are arbitrary Ocaml expressions
- Must be of same type as declared (or inferred) for nonterminal
- Access semantic attributes (values) of symbols by position: \$1 for first symbol, \$2 to second …

 $*$  80 Implementing Parsers

### Example - Base types

```
(* File: expr.ml *)
type expr =
  Term_as_Expr of term
  | Plus_Expr of (term * expr)
  | Minus_Expr of (term * expr)
and term =
   | Factor_as_Term of factor 
  Mult_Term of (factor * term)
  Div Term of (factor * term)
and factor =
  Id as Factor of string
  Parenthesized Expr as Factor of expr
```
 $*$  81 Implementing Parsers

# Example - Lexer (exprlex.mll)

```
{ (*open Exprparse*) }
let numeric = [0' - 9']let letter = [a' - a''] 'A' - 'Z']
rule token = parse
   | "+" {Plus_token}
   | "-" {Minus_token}
   "*" {Times token}
   | "/" {Divide_token}
  | "(" {Left_parenthesis}
   | ")" {Right_parenthesis}
  letter (letter|numeric|"_")* as id {Id_token id}
   | [' ' '\t' '\n'] {token lexbuf}
  | eof {EOL}
```
 $*$  82 Implementing Parsers

# Example - Parser (exprparse.mly)

%{ open Expr %} %token <string> Id token %token Left\_parenthesis Right\_parenthesis **%token Times token Divide token %token Plus token Minus\_token** %token EOL %start main %type <expr> main  $\frac{0}{0}$ %

#### $*$  83 Implementing Parsers

# Example - Parser (exprparse.mly)

expr:

- | term { Term\_as\_Expr \$1 }
- | term Plus\_token expr { Plus\_Expr (\$1, \$3) }
- | term Minus\_token expr { Minus\_Expr (\$1, \$3) }

term:

- | factor { Factor\_as\_Term \$1 }
- | factor Times token term  $\{$  Mult Term  $(\$1, \$3) \}$
- | factor Divide\_token term { Div\_Term (\$1, \$3) }

 $*$  84 Implementing Parsers

# Example - Parser (exprparse.mly)

### factor:

- | Id\_token { Id\_as\_Factor \$1 }
- | Left\_parenthesis expr Right\_parenthesis {Parenthesized\_Expr\_as\_Factor \$2 }

### main:

| expr EOL { \$1 }

#### $*$  85 Implementing Parsers

## Example - Using Parser

```
# \#use "expr.ml";;
…
# #use "exprparse.ml";;
…
# #use "exprlex.ml";;
…
# let test s =let lexbuf = Lexing.from string (s^{\wedge}"\n") in
     main token lexbuf;;
```
 $*$  86 Implementing Parsers

### Example - Using Parser

- # test "a +  $b$ ";;
- $-$  : expr  $=$
- Plus\_Expr
	- (Factor\_as\_Term
		- (Id\_as\_Factor "a"),
			- Term\_as\_Expr
				- (Factor as Term (Id as Factor "b")))

#### $*$  87 Implementing Parsers

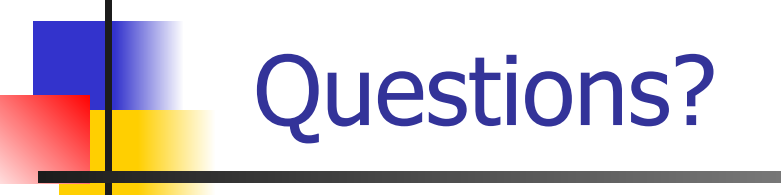

# Next Class: Underlying Algorithm

### Next Class

- **■ MP8** due next **Tuesday**
- **WA8** due next **Thursday**
- All deadlines can be found on **course website**
- Use **office hours** and **class forums** for help